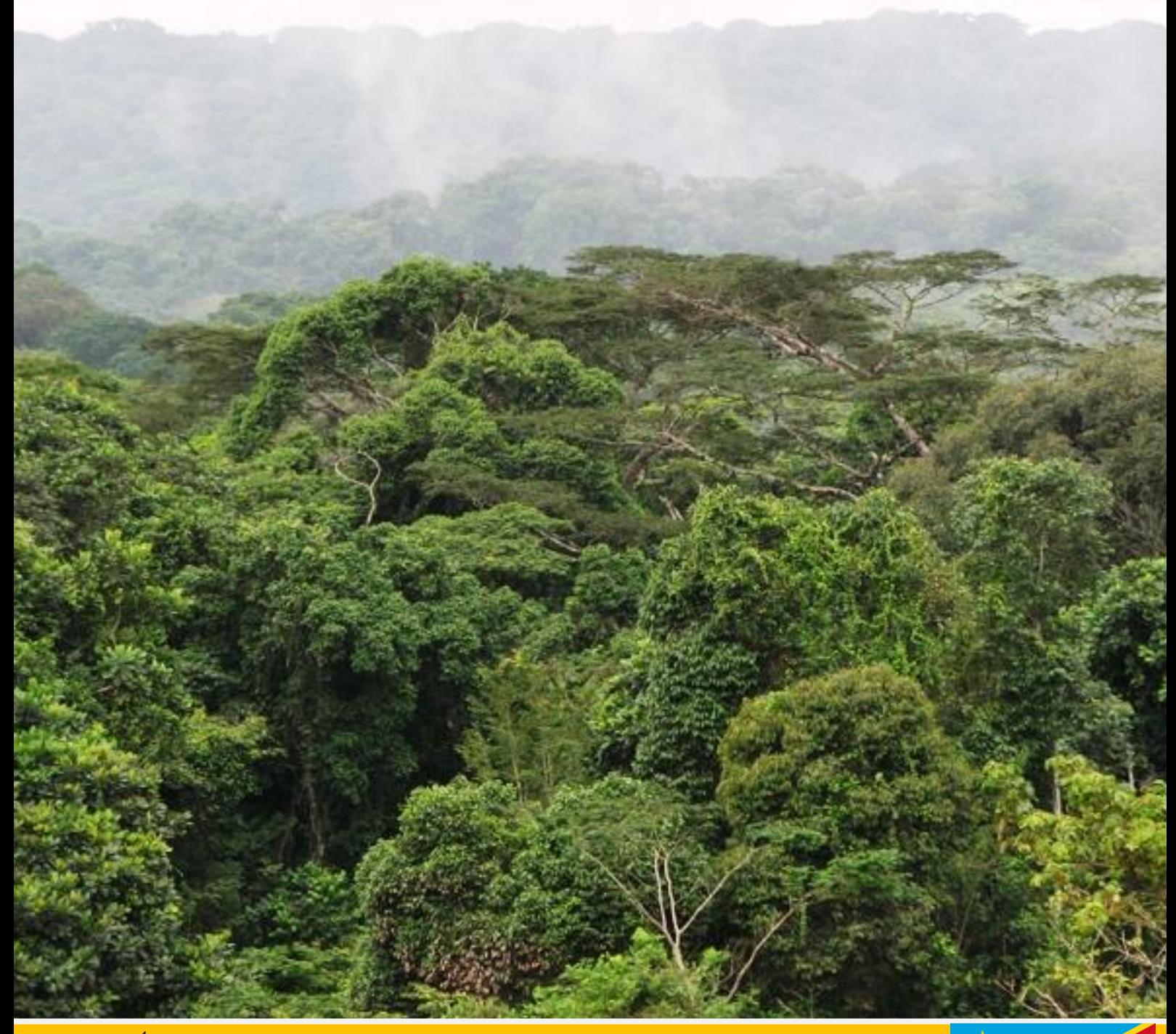

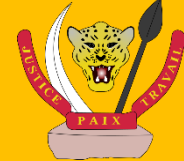

**RÉPUBLIQUE DÉMOCRATIQUE DU CONGO MINISTÈRE DE L'ENVIRONNEMENT ET DÉVELOPPEMENT DURABLE**

*DIRECTION DES INVENTAIRES ET AMÉNAGEMENT FORESTIERS (DIAF)*

# **GUIDE OPÉRATIONNEL**

Série : Inventaire d'Aménagement Forestier - N°4 Canevas commenté du Rapport d'Inventaire d'Aménagement Forestier

## **Table des matières**

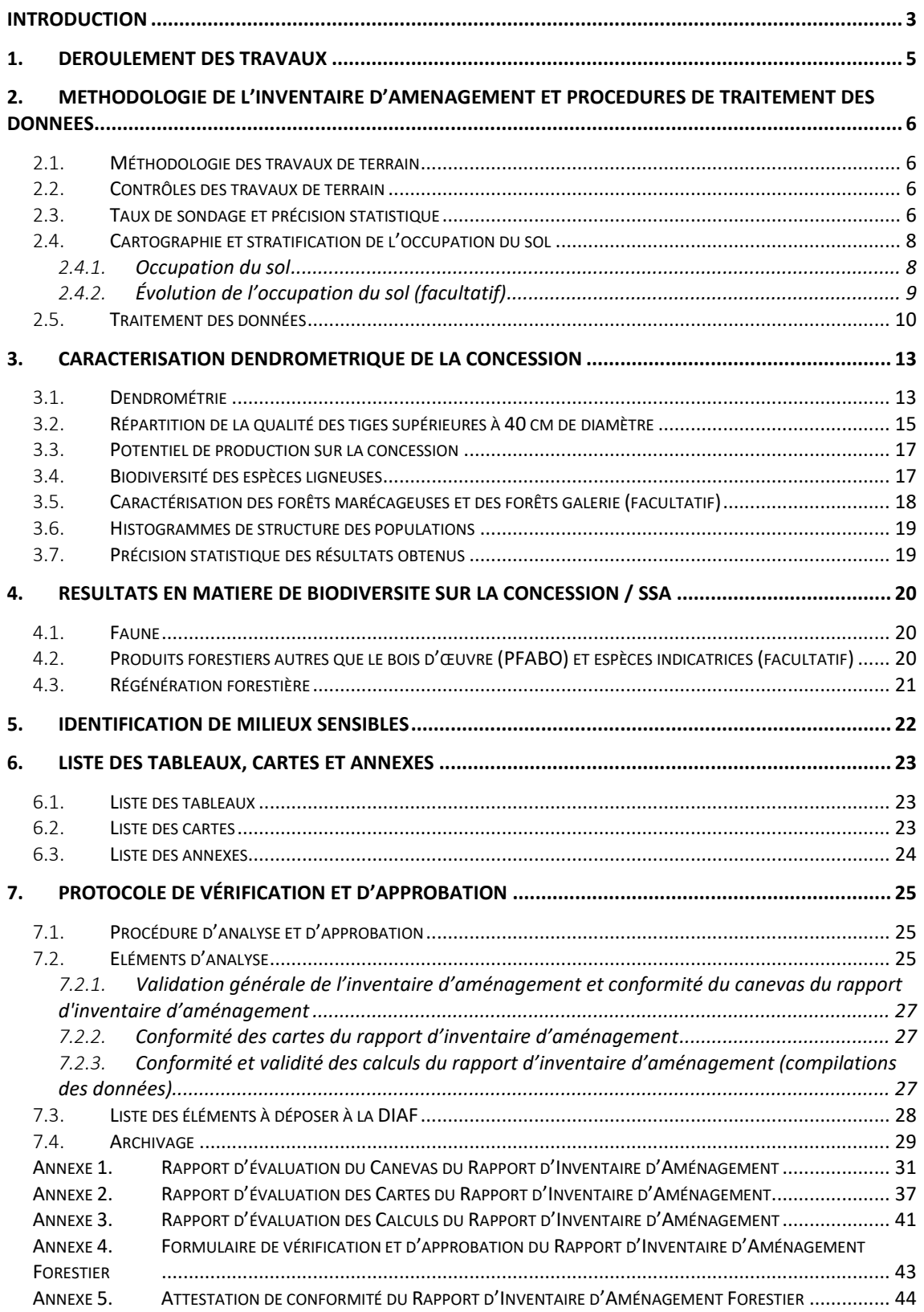

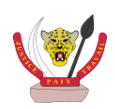

## **Liste des figures**

**Figure 1 [: Procédure d'approbation du rapport d'inventaire d'aménagement......................................26](#page-27-0)**

### **Liste des tableaux**

**Tableau 1 [: spécification des échelles des cartes à produire dans le Rapport d'Inventaire](#page-24-3)  d'Aménagement [..................................................................................................................................23](#page-24-3)**

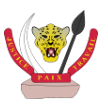

## <span id="page-4-0"></span>**INTRODUCTION**

Ce Guide Opérationnel propose un **Canevas commenté pour l'élaboration** du **Rapport d'Inventaire d'Aménagement**.

*Un Rapport d'Inventaire d'Aménagement est à élaborer pour chaque concession forestière. Dans le cas d'un regroupement de concessions forestières au sein d'une Superficie Sous Aménagement (SSA), ledit rapport pourra être produit pour l'ensemble de la SSA ou individuellement pour chaque concession la composant.*

Les titres suivants devront être suivis. Des indications de sous-titres sont également données pour une meilleure structuration de ce rapport.

Des exemples de tableaux sont également proposés dans ce Guide Opérationnel ; les indications contenues dans ces tableaux seront soit à respecter soit à adapter en fonction des besoins.

Des figures ou exemples de cartes sont également proposées à titre indicatif. Les spécifications des cartes, en termes d'échelle, sont données dans le **§ [6.2](#page-24-2)**.

Le contexte de la réalisation de l'inventaire d'aménagement sera rappelé :

- Présentation du massif forestier concerné (textes officiels d'attribution…) ;
- Plan de sondage de l'inventaire d'aménagement ;
- Rapport d'établissement de tarifs de cubage, rapport de récolement…

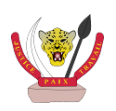

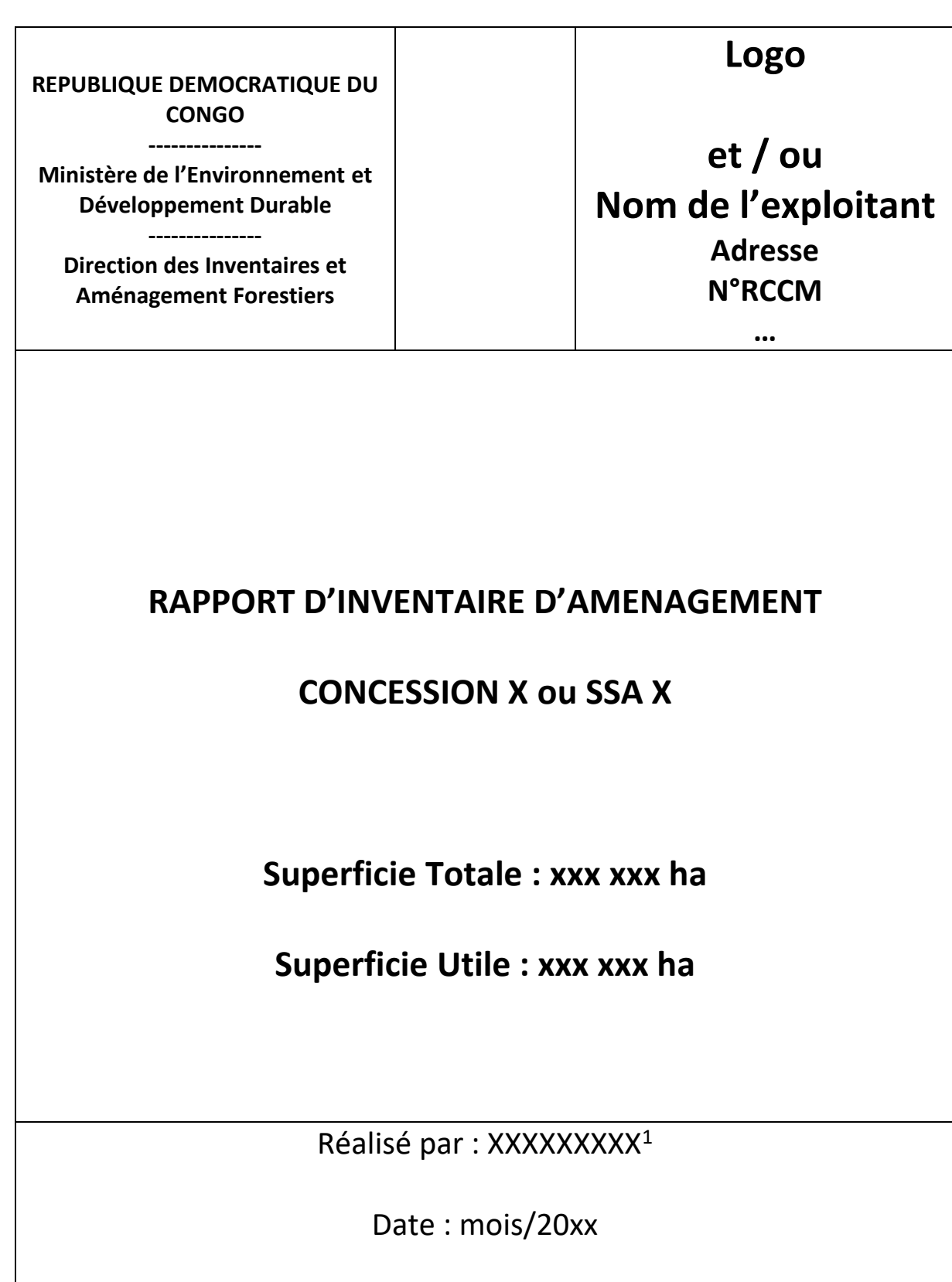

<sup>1</sup> Cellule d'aménagement de la société, Bureau d'Etudes, …

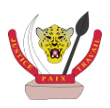

 $\overline{a}$ 

## <span id="page-6-0"></span>1. DEROULEMENT DES TRAVAUX

- Dates d'exécution des travaux ;
- Formation du personnel ;
- Personnel impliqué : nombre d'équipes et composition ;
- Appui technique externe ;
- Responsables de la supervision et du contrôle des travaux.

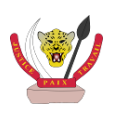

## <span id="page-7-0"></span>2. METHODOLOGIE DE L'INVENTAIRE D'AMENAGEMENT ET PROCEDURES DE TRAITEMENT DES DONNEES

### <span id="page-7-1"></span>2.1. Méthodologie des travaux de terrain

Bref rappel de la méthodologie, faisant référence aux Guides Opérationnels et aux protocoles / procédures de travail préparés par la Cellule Aménagement de l'entreprise. Seront mentionnés en particulier les choix faits par rapports aux relevés considérés comme facultatifs dans le **Guide Opérationnel portant sur les Normes d'Inventaire d'Aménagement Forestier** (Produits Forestiers Autres que le Bois d'Œuvre et espèces indicatrices) et les éventuelles spécificités des protocoles employés. En annexe, il sera fourni tout élément pertinent décrivant le protocole de travail suivi.

Une carte de localisation de la concession ou de la SSA, à l'échelle adéquate (cf. **§ [6.2](#page-24-2)**), sera fournie dans le texte du rapport ainsi qu'une carte décrivant les limites de la concession et des concessions formant la SSA, à l'échelle adéquate (cf. **§ [6.2](#page-24-2)**), sera fournie dans le texte ou en annexe du rapport.

Les sous-titres suivants peuvent être repris afin de structurer ce paragraphe :

- 1. Généralités ;
- 2. Zone d'étude : Limites de la concession ou des concessions formant une SSA (l'ensemble des documents administratifs sera à fournir en annexe) ;
- 3. Layonnage (le modèle de fiche de relevés utilisé est à fournir en annexe) ;
- 4. Comptage (le modèle de fiche de relevés utilisé est à fournir en annexe) ;
- 5. Relevés écologiques complémentaires (le modèle de fiche de relevés utilisé est à fournir en annexe).

### <span id="page-7-2"></span>2.2. Contrôles des travaux de terrain

Ce paragraphe portera sur les contrôles internes et externes des travaux d'inventaire d'aménagement :

- Description et résultats des contrôles internes réalisés : écarts observés, décisions prises… ;
- Description et résultats des contrôles externes réalisés par l'Administration Forestière : écarts observés et décisions prises suite aux recommandations de l'Administration Forestière issues des contrôles effectués.

### <span id="page-7-3"></span>2.3. Taux de sondage et précision statistique

Rappel des principaux points du Plan de Sondage prévisionnel :

- Principes d'évaluation de l'erreur statistique (si cette étape facultative a été faite) ;
- Objectifs de l'inventaire d'aménagement en matière de précision statistique ;

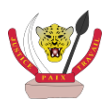

- Hypothèses et sources pour la fixation du taux de sondage : résultats de préinventaires, données d'inventaire antérieurs, respect du taux de sondage minimum défini par le **Guide Opérationnel portant sur les Normes d'élaboration du Plan de Sondage de l'Inventaire d'Aménagement Forestier** ;
- Taux de sondage prévisionnel ;
- Plan de sondage approuvé : l'Attestation de conformité du Plan de Sondage de l'Inventaire d'Aménagement délivrée par le Ministère de tutelle devra être annexée au présent rapport.

Le Plan de Sondage de l'Inventaire d'Aménagement réellement mis en œuvre sera comparé au Plan de Sondage prévisionnel :

- Description et justification des modifications apportées au Plan de Sondage prévisionnel lors de la réalisation de l'inventaire d'aménagement sur le terrain ;
- Nombre de placettes total et taux de sondage réel sur les forêts de terre ferme par zone d'inventaire, et écarts par rapport au Plan de Sondage prévisionnel<sup>2</sup>.

Les sous-titres suivants peuvent être repris afin de structurer ce paragraphe :

1. Principe ;

 $\overline{a}$ 

- 2. Hypothèses utilisées pour fixer le taux de sondage prévisionnel de l'inventaire d'aménagement (facultatif) ;
- 3. Taux de sondage prévisionnel de l'inventaire d'aménagement ;
- 4. Modifications apportées au Plan de Sondage de l'Inventaire d'Aménagement.

#### *Modèle de tableau à respecter : Plan de sondage prévisionnel et réalisé*

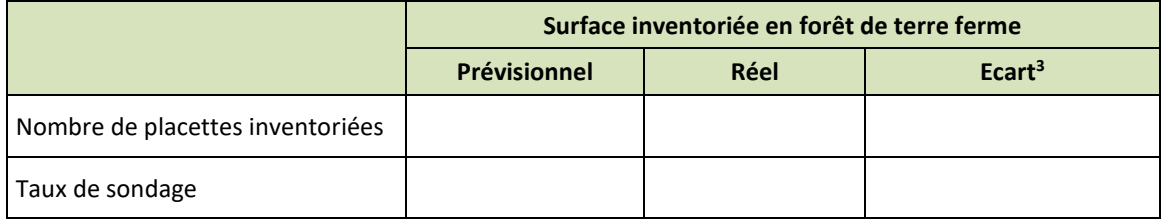

#### *Modèle de tableau à adapter en fonction des besoins : Taux de sondage prévisionnels et réels en forêt de terre ferme pour les différentes zones d'inventaire d'aménagement*

| <b>Zones</b><br>d'inventaire     | Superficie utile<br>totale (ha) <sup>4</sup> | Superficie utile<br>inventoriée (ha) | Taux de<br>sondage réel | Taux de sondage<br>prévisionnel |
|----------------------------------|----------------------------------------------|--------------------------------------|-------------------------|---------------------------------|
|                                  |                                              |                                      |                         |                                 |
|                                  |                                              |                                      |                         |                                 |
| <b>TOTAL</b><br>CONCESSION / SSA |                                              |                                      |                         |                                 |

<sup>&</sup>lt;sup>2</sup> Le taux de sondage réel ne doit pas être inférieur de plus de 10 % par rapport au taux de sondage prévisionnel. Dans le cas contraire, des compléments d'inventaire seront effectués sur la concession / SSA afin de remonter le taux de sondage

<sup>4</sup> Sur base des résultats des travaux de cartographie et stratification (**§ [2.4](#page-9-0)**)

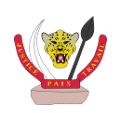

<sup>&</sup>lt;sup>3</sup> Ecart à calculer sur base du réel par rapport au prévisionnel

Une carte du Plan de sondage définitif de l'Inventaire d'Aménagement à l'échelle convenue (cf. **§ [6.2](#page-24-2)**) sera fournie dans le corps du texte et en annexe ainsi qu'un tableau avec les caractéristiques des layons d'inventaire d'aménagement : numéro de zone, numéro de layon, nombre de placettes (total et sur terre ferme), longueur réelle des placettes, longueur théorique et réelle des layons, coordonnées des points de départ, azimut réel.

### <span id="page-9-0"></span>2.4. Cartographie et stratification de l'occupation du sol

Il sera fait référence au protocole des travaux cartographiques et aux **Guides Opérationnels portant sur les Normes d'élaboration du Plan de Sondage de l'Inventaire d'Aménagement** et les **Normes de stratification forestière**, notamment pour :

- Données utilisées : cartes existantes, photographies aériennes, images satellitaires ;
- Système d'Informations Géographiques (SIG) ;
- $\bullet$  Méthodologie utilisée pour l'établissement de la carte de stratification forestière ;
- Editions cartographiques : Choix de la projection, Echelles et Cartes éditées ;

### <span id="page-9-1"></span>*2.4.1. Occupation du sol*

Une synthèse de la pré-stratification utilisée pour l'élaboration du plan de sondage est rappelée.

Une stratification sera proposée en croisant la pré-stratification avec :

- Les relevés effectués sur le terrain (inventaires aménagement et/ou autres). Ces relevés concerneront : occupation au sol relevée sur chaque placette lors de la phase de layonnage<sup>5</sup>;
- Utilisation de Modèle Numérique de terrain (SRTM) ;
- Utilisation d'images satellite récentes.

Les résultats de la stratification forestière sont présentés :

- Dans un tableau, avec la légende détaillée, dans le texte du rapport ;
- Sur une carte des formations végétales à l'échelle adéquate (cf. **§ [6.2](#page-24-2)**), sera fournie en annexe du rapport ;
- Dont une réduction est donnée dans le texte du rapport au format A3 ou A4 (cf. **§ [6.2](#page-24-2)**) ;
- Une annexe décrivant les points suivants : les données utilisées, la méthodologie utilisée, les caractéristiques paysagères (relief et hydrographie), et la description des strates.

<sup>5</sup> L'affectation de l'occupation du sol à une placette d'inventaire est faite à posteriori par affectation automatique sous SIG d'une strate à chaque placette. Chaque placette prend la valeur de la strate sur laquelle se trouve le centre de la placette.

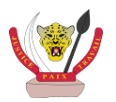

 $\overline{a}$ 

| <b>Strate</b>                                                                  | Code | Légende <sup>6</sup> | <b>Surface</b><br>(ha) | %<br><b>Surface</b><br>totale |
|--------------------------------------------------------------------------------|------|----------------------|------------------------|-------------------------------|
| <b>Forêt Secondaire</b>                                                        |      |                      |                        |                               |
| (sous-strates éventuelles)                                                     |      |                      |                        |                               |
| <b>Forêt Dense Humide</b>                                                      |      |                      |                        |                               |
| (sous-strates éventuelles)                                                     |      |                      |                        |                               |
| Total formations forestières sur terre ferme exploitables (= superficie utile) |      |                      |                        |                               |
| Complexe de cultures et d'habitation en 20xx et Plantation agro-industrielle   |      |                      |                        |                               |
| (sous-strates éventuelles)                                                     |      |                      |                        |                               |
| Forêt marécageuse et forêt galerie                                             |      |                      |                        |                               |
| (sous-strates éventuelles)                                                     |      |                      |                        |                               |
| Savane                                                                         |      |                      |                        |                               |
| (sous-strates éventuelles)                                                     |      |                      |                        |                               |
| Total formations non exploitables (= superficie non utile)                     |      |                      |                        |                               |
| SUPERFICIE TOTALE DE LA CONCESSION / SSA                                       |      |                      |                        |                               |

*Modèle de tableau à adapter en fonction des besoins : Taux de sondage prévisionnels et réels sur terre ferme pour les différents blocs d'inventaire d'aménagement*

La superficie utile est évaluée, à partir des résultats de la stratification.

La superficie de la série de production ligneuse de la Superficie Sous Aménagement sera quant à elle calculée dans le Plan d'Aménagement.

### <span id="page-10-0"></span>*2.4.2. Évolution de l'occupation du sol (facultatif)*

Grâce à une série d'images satellites, l'évolution de l'occupation du couvert forestier sol sera analysée par comparaison des images satellites datant d'années différentes. Un taux de déforestation sera calculé à partir de cette analyse et les résultats présentés sous forme de tableau :

| <b>Image Satellite</b>     | <b>Occupation</b><br>précédente | <b>Surface</b><br>(ha) |
|----------------------------|---------------------------------|------------------------|
|                            | Cultures (Cu)                   |                        |
| Date image                 | <b>Autres Formations</b>        |                        |
| (xx/xx/20xx)               | Total                           |                        |
|                            | Cultures (Cu)                   |                        |
| Date image                 | <b>Autres Formations</b>        |                        |
| (yy/yy/20yy)               | Total                           |                        |
|                            | Cultures (Cu)                   |                        |
| Date image<br>(zz/zz/20zz) | <b>Autres Formations</b>        |                        |
|                            | <b>Total</b>                    |                        |

*Modèle de tableau à titre indicatif : Évolution de l'occupation du sol*

 $\overline{a}$ 

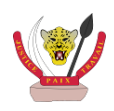

<sup>6</sup> cf. **Guide Opérationnel portant sur les Normes de stratification forestière**

Cette analyse pourra permettre de mieux dimensionner la Zone de Développement Rural (cf. **Guide Opérationnel portant sur les Normes d'affectation des terres lors de l'élaboration des Plans d'Aménagement Forestier)** qui sera exclue de la concession au profit des populations locales**.**

### <span id="page-11-0"></span>2.5. Traitement des données

On fera référence aux points suivants :

- Saisie des données :
	- o Logiciel utilisé, structure de la base de données ;
	- o Apurement effectué après la saisie.

Un tableau résumera le nombre de placettes par strates inventoriées.

#### *Modèle de tableau à adapter en fonction des besoins : Nombre de placettes inventoriées pour chaque strate identifiée*

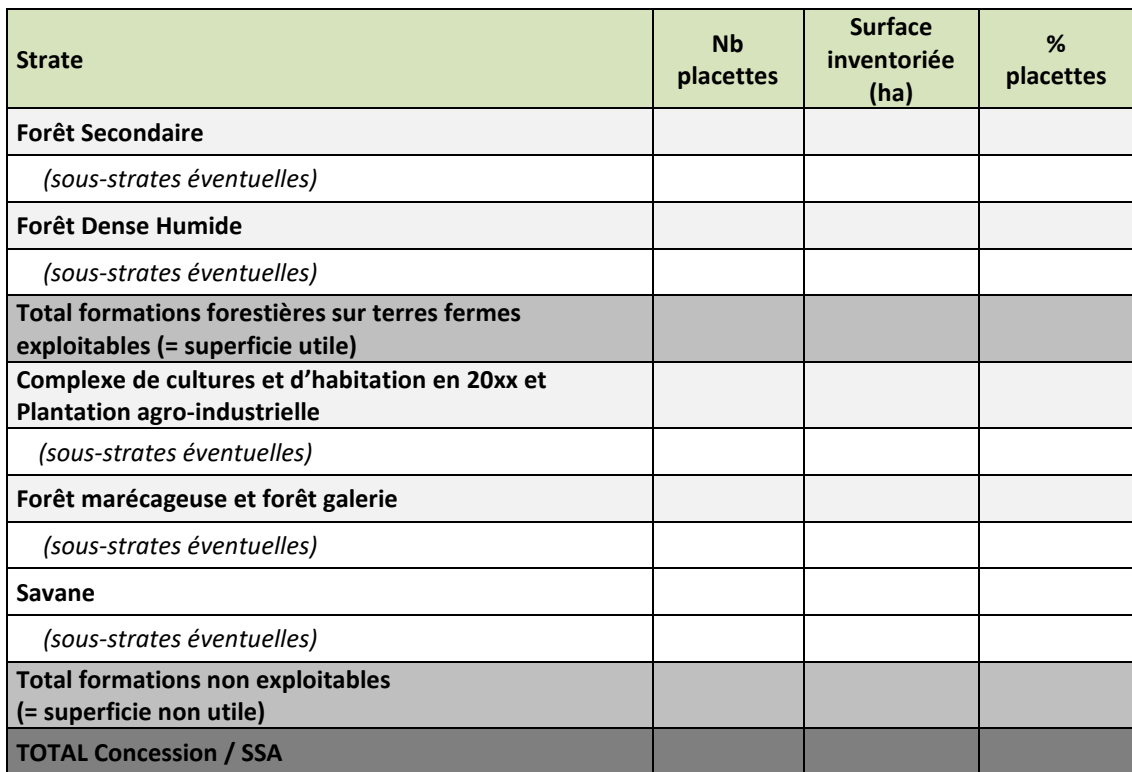

Ainsi, on pourra analyser chaque strate séparément ou des combinaisons de strate.

- Traitement des données
	- o Tarifs de cubage : faire référence à la source des tarifs de cubage utilisés pour l'évaluation des volumes bruts (**Guide Opérationnel portant sur la Liste des essences forestières de la République Démocratique du Congo**, résultats des

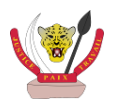

études spécifiques approuvées par l'Administration Forestière, annexe présentant les résultats des études faites dans le cadre de la préparation du Plan d'Aménagement Forestier). La liste des tarifs employés sera fournie en annexe ;

- o Coefficients de récolement utilisés pour l'évaluation des volumes nets ;
- o Paramètres de traitement :
	- Groupes d'essences définit par l'aménagiste en fonction de leur valeur économique et industrielle : des groupes d'essences devront être définis en fonction des perspectives de commercialisation. Dans tous les cas, l'ensemble des groupes composant les essences aménagées devra inclure toutes les essences des classes I à III, définies dans le **Guide Opérationnel portant sur la Liste des essences forestières de la République Démocratique du Congo**, présentes sur la concession / SSA ;
	- $\checkmark$  Diamètres Minima d'Exploitation (DME) : A ce stade, c'est le DME défini dans le **Guide Opérationnel portant sur la Liste des essences forestière de la République Démocratique du Congo** qui sera employé ;
- Traitement des données de la faune

Le traitement des données de la biodiversité faunique a pour but de :

- o Visualiser la répartition sur la concession / SSA des indices de présence de chaque espèce ;
- o Mettre en évidence les principales caractéristiques de la concession / SSA en matière de faune ;
- o Mieux comprendre l'écologie de chaque espèce sur la concession / SSA (écosystèmes et zones de prédilection, influence de la pression de chasse…) ;
- o En tirer des enseignements sur les actions de gestion : délimitation de séries de conservation, mesures de protection, de lutte anti-braconnage…

Pour les mammifères présents, des indices kilométriques, correspondant au nombre d'observations par kilomètre de layon parcouru, seront calculés. Dans le cas où cela est possible, des densités pourront l'être aussi.

Traitement des données des PFABO et des espèces indicatrices (facultatif)

Le traitement des données portant sur les Produits Forestiers Autres que le Bois d'Œuvre et les espèces indicatrices est basé sur le calcul de la fréquence de leur relevé sur les placettes d'inventaire (pourcentage de l'ensemble des placettes sur lesquelles le PFABO a été observé).

Ce traitement vise également à visualiser la répartition de l'abondance (par placette d'inventaire) sur la concession / SSA des principaux PFABO et des principales espèces indicatrices.

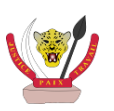

#### Traitement des données de la biodiversité ligneuse

L'indice utilisé afin d'apprécier la diversité locale en essences forestières est le nombre d'espèces différentes relevées par placette d'inventaire.

Le traitement des données de la biodiversité ligneuse a pour buts de :

- o Visualiser la répartition de la diversité ligneuse sur la concession / SSA ;
- o Mettre en évidence les essences rares (interdites d'exploitation par le Plan d'Aménagement) et les plus représentées sur la concession / SSA ;
- o Mettre en évidence les familles dominantes ;
- o En tirer des enseignements sur les actions de gestion : délimitation de séries de conservation, mesures de protection…

Les sous-titres suivants peuvent structurer ce paragraphe :

- 1. Saisie des données
- 2. Traitement des données sur la ressource en bois d'œuvre
- 3. Traitement des données de la faune
- 4. Traitement des données de PFABO et d'espèces indicatrices
- 5. Traitement des données de la biodiversité ligneuse

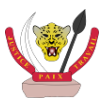

## <span id="page-14-0"></span>3. CARACTERISATION DENDROMETRIQUE DE LA **CONCESSION**

**A l'exception du § [3.5](#page-19-0) (facultatif), les résultats chiffrés dans cette section résulteront de l'analyse des données relevées sur l'ensemble des placettes inventoriées sur les superficies utiles uniquement.**

### <span id="page-14-1"></span>3.1. Dendrométrie

Les différents points suivants sont abordés dans ce sous-chapitre :

- Effectifs ;
- Surface terrière ;
- Volumes.

La liste de l'ensemble des essences rencontrées sur la concession / SSA sera fournie en annexe.

On regroupera les essences par classes de diamètres comme suit :

#### *Modèle de tableau à respecter : Synthèse des paramètres dendrométriques sur l'ensemble de la concession / SSA*

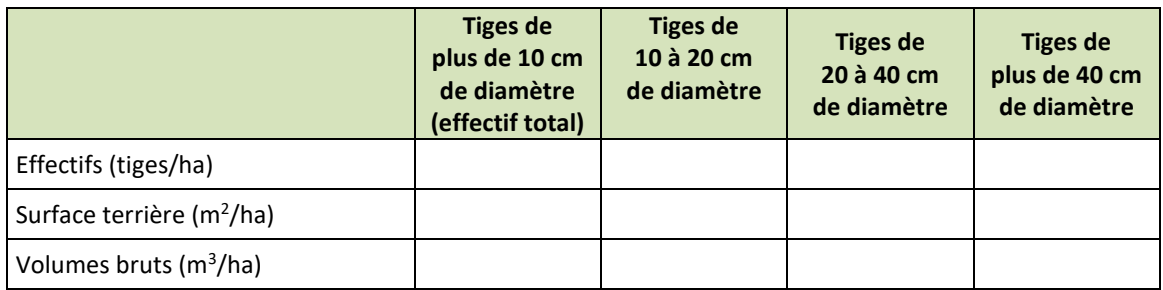

Des tableaux et leur analyse permettront de bien caractériser la ressource en bois, dont :

 Tableau donnant les effectifs par hectare des principales essences sur la concession / SSA. Seules apparaissent dans ce tableau les essences pour lesquelles : soit la densité des tiges de plus de 40 cm de DHP est supérieure à 0,1 tige/ha, soit la densité des tiges de plus de 10 cm de DHP est supérieure à 1 tige/ha, soit la surface terrière (tiges de plus de 10 cm de DHP) est supérieure 0,05 m²/ha.

#### *Modèle de tableau à respecter : Synthèse par essence sur la concession / SSA des densités par regroupement de classes de diamètre et surfaces terrières*

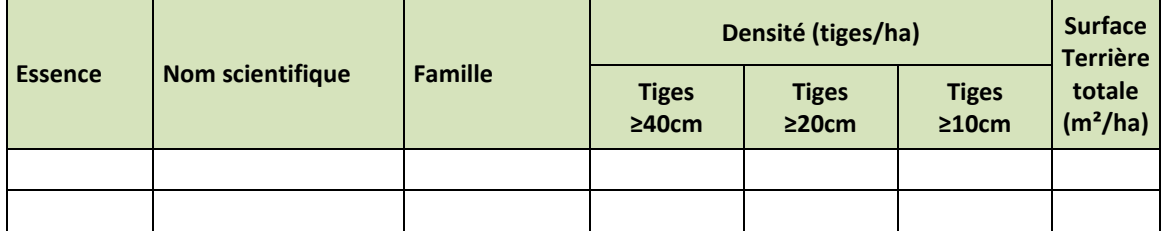

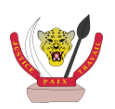

 Tableau donnant les densités par hectare et par essence sur les surfaces forestières potentiellement productives de la concession / SSA. Seules apparaissent dans ce tableau les essences des groupes qui seront aménagées et les essences pour lesquelles la densité des tiges ayant atteint le DME est supérieure à 0,1 tige/ha pour le groupe des essences non aménagées. Dans ce groupe, un regroupement sera fait sous l'appellation « autres essences » pour celles de densité inférieure à 0,1 tige/ha.

*Modèle de tableau à respecter : Effectifs par hectare des principales essences, sur la Concession / SSA*

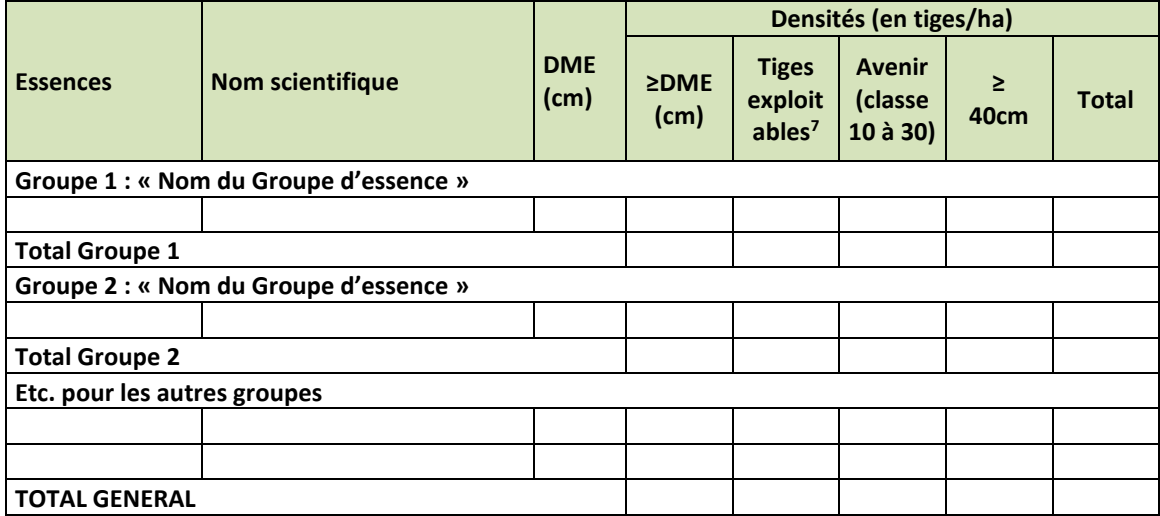

 Tableau donnant les volumes bruts et nets par hectare et par essence sur les surfaces forestières potentiellement productives de la concession / SSA. Seules apparaissent dans ce tableau les essences des groupes qui seront aménagées<sup>8</sup> et les essences pour lesquelles le volume brut des tiges ayant atteint le DME est supérieure à 0,03 m<sup>3</sup>/ha pour le groupe des essences non aménagées. Dans ce groupe, un regroupement sera fait sous l'appellation « autres essences » pour celles dont le volume brut est inférieur à 0,03 m<sup>3</sup>/ha.

*Modèle de tableau à respecter : Volumes par hectare, par essence et par groupe d'essences sur la Concession / SSA*

| <b>Essence</b>                         | <b>DME</b><br>(cm) | Volumes bruts ≥DME<br>(m <sup>3</sup> /ha) | <b>Volumes nets ≥DME</b><br>(m <sup>3</sup> /ha) |  |  |  |
|----------------------------------------|--------------------|--------------------------------------------|--------------------------------------------------|--|--|--|
| Groupe 1 : « Nom du Groupe d'essence » |                    |                                            |                                                  |  |  |  |
|                                        |                    |                                            |                                                  |  |  |  |
| <b>TOTAL GROUPE 1</b>                  |                    |                                            |                                                  |  |  |  |
| Groupe 2 : « Nom du Groupe d'essence » |                    |                                            |                                                  |  |  |  |
|                                        |                    |                                            |                                                  |  |  |  |
| <b>TOTAL GROUPE 2</b>                  |                    |                                            |                                                  |  |  |  |
| Etc. pour les autres groupes           |                    |                                            |                                                  |  |  |  |
|                                        |                    |                                            |                                                  |  |  |  |
|                                        |                    |                                            |                                                  |  |  |  |
| <b>TOTAL GENERAL</b>                   |                    |                                            |                                                  |  |  |  |

<sup>7</sup> Effectifs considérés comme exploitables obtenus par application du coefficient de prélèvement.

<sup>8</sup> Dans le cas où ce choix n'a pas encore été fait par l'aménagiste, les classes de la DIAF seront reprises.

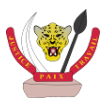

 $\overline{a}$ 

 Figures et « camemberts » présentant la répartition du volume net supérieur ou égal au DME par essence et par groupe d'essences sur les surfaces forestières potentiellement productives de la concession / SSA ;

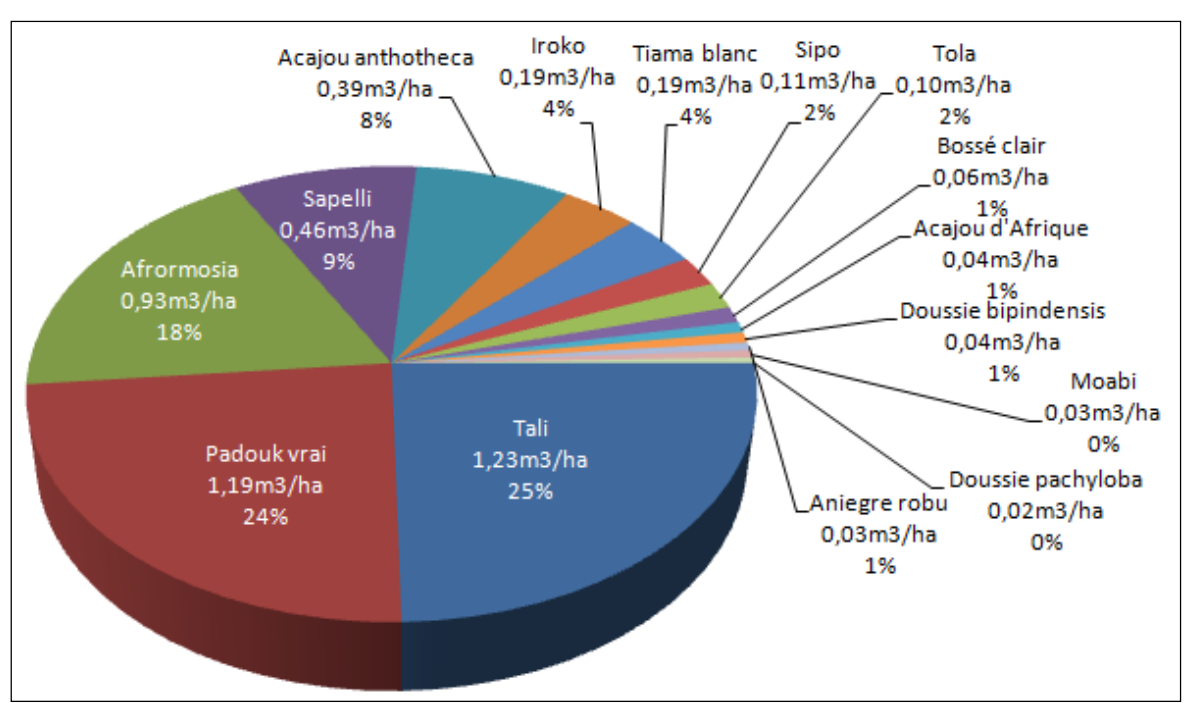

*Figure à respecter sur base de l'exemple suivant : Répartition, pour les essences du Groupe 1, du volume net total des tiges de DHP supérieur ou égal au DME (total de 5,03 m<sup>3</sup> /ha)*

- Des cartes de répartition de la ressource (sur les volumes et/ou effectifs ≥ DME) pour l'ensemble des essences composant la classe 1 (cf. **Guide Opérationnel portant sur la Liste des essences forestières de la République Démocratique du Congo**) présentes sur la concession / SSA seront fournies en annexe ; (Exemple page suivante)
- …<br>• …

*Des résultats plus détaillés, dont les tables de peuplement et les tables de stock rapporté à la superficie utile uniquement, donnant les effectifs (par ha et totaux) et les volumes (brut/ha et brut totaux) pour chaque essence et groupe d'essences par classe de diamètre, sont donnés en annexe.*

### <span id="page-16-0"></span>3.2. Répartition de la qualité des tiges supérieures à 40 cm de diamètre

Pour les tiges supérieures à 40 cm de DHP, une analyse de la répartition des fûts par classe de qualité sera faite par essences et groupes d'essences. Seules apparaissent dans ce tableau les essences des groupes qui seront aménagées. Seul le total sera fait pour les essences non aménagées sera présenté.

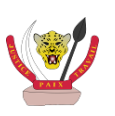

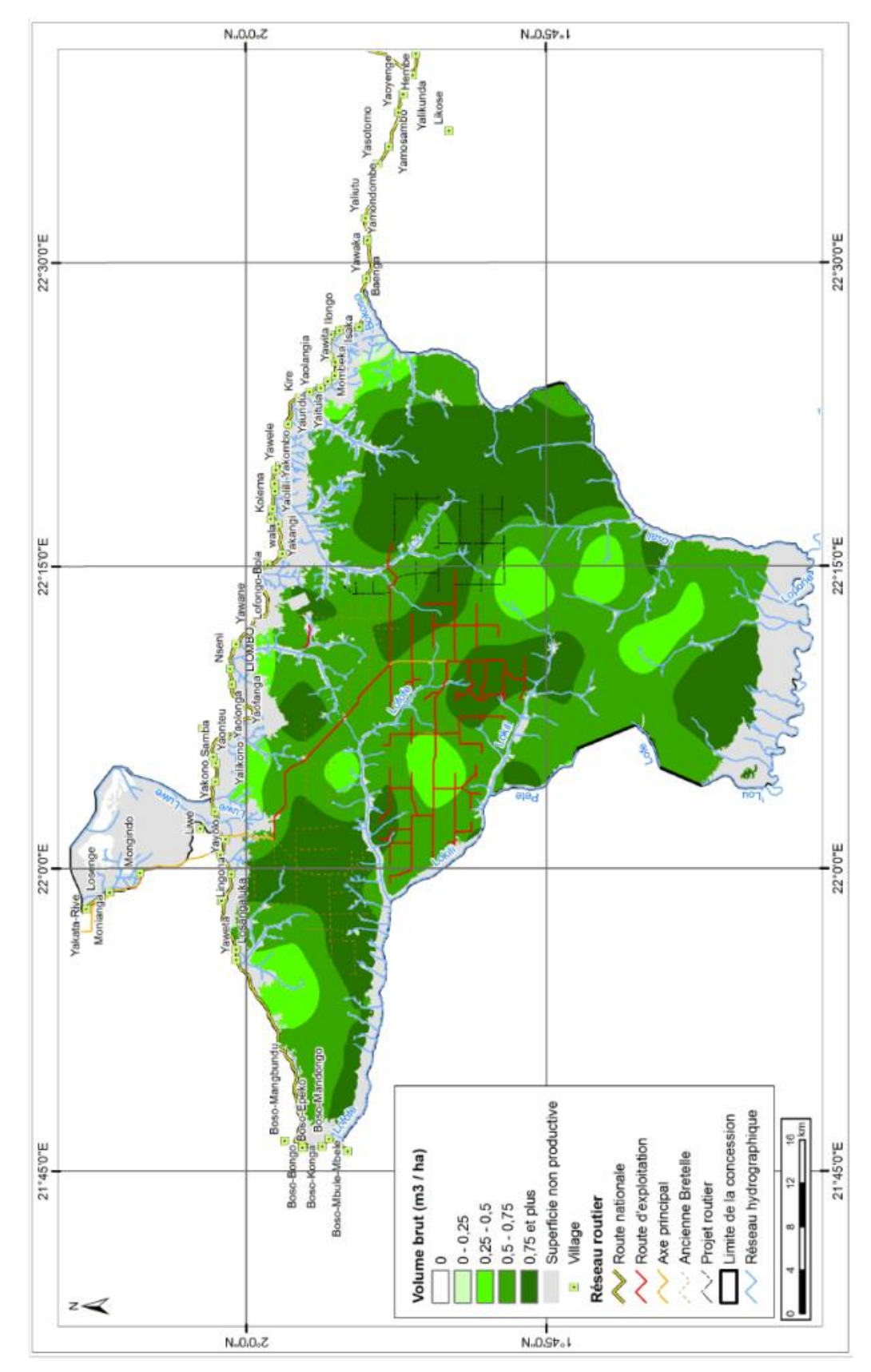

*Carte : Exemple de carte de répartition de la ressource*

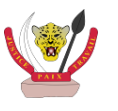

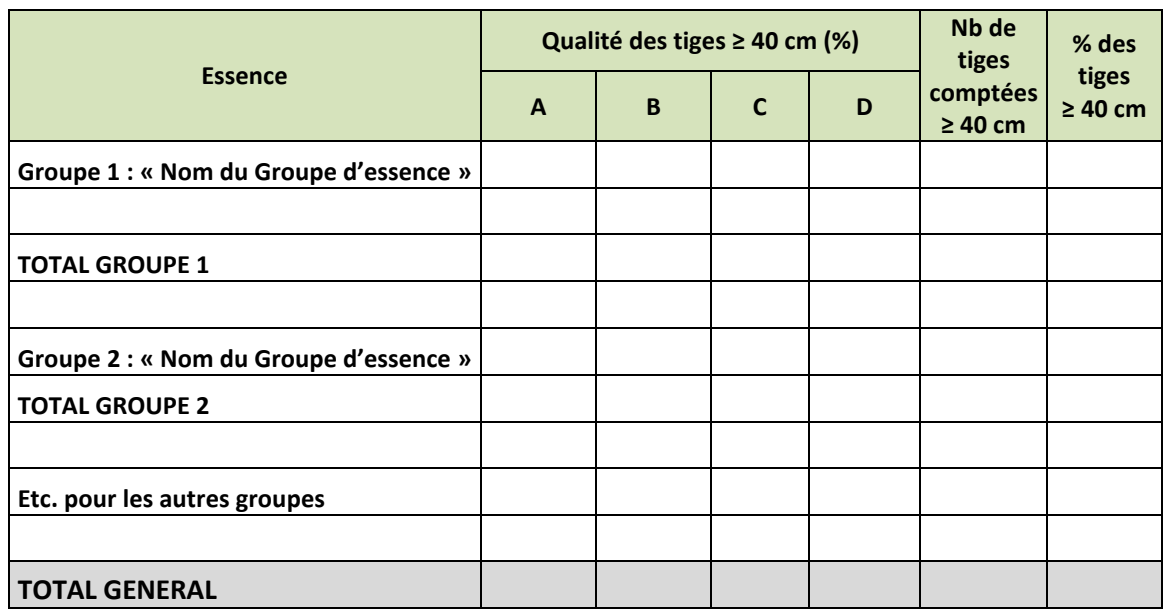

*Modèle de tableau à respecter : Répartition de la qualité des fûts des tiges de plus de 40 cm de DHP par groupe d'essence, par essence et par classe de qualité.* 

### <span id="page-18-0"></span>3.3. Potentiel de production sur la concession

On présentera, sous forme d'un tableau de synthèse, le potentiel des essences les plus présentes (plus de 0,05 m<sup>3</sup>/ha). Les volumes brut et net à l'hectare (supérieure au DME) seront rappelés et le potentiel (volume net total supérieure au DME) sur la surface potentiellement productive de la concession / SSA sera donné.

*Modèle de tableau à respecter : Volumes par hectare par essence sur la concession / SSA, par ordre décroissant de volume net ≥ DME, pour les essences dont le volume net disponible est supérieur à 0,05 m<sup>3</sup> /ha*

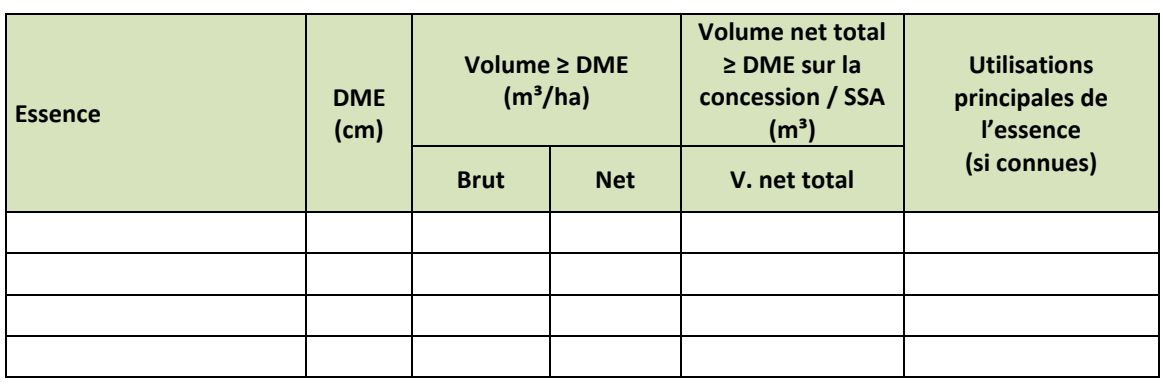

### <span id="page-18-1"></span>3.4. Biodiversité des espèces ligneuses

Une analyse par famille botanique sera faite notamment par effectifs et surface terrière.

Un tableau de synthèse résumera ce sous-chapitre.

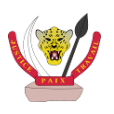

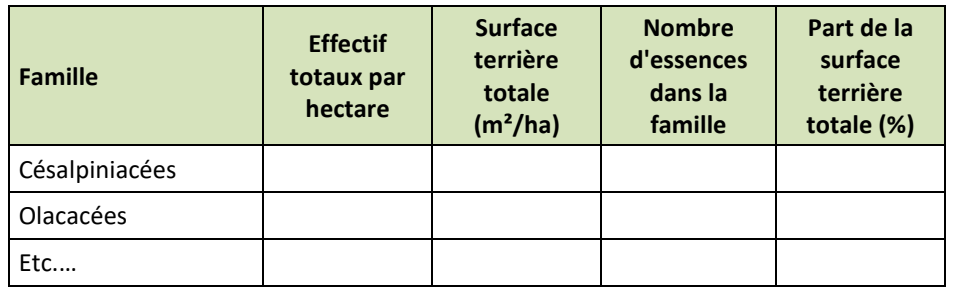

*Modèle de tableau à respecter : Synthèse des données d'inventaire par famille botanique*

Une carte de répartition de la diversité des ligneux pourra être fournie en annexe.

### <span id="page-19-0"></span>3.5. Caractérisation des forêts marécageuses et des forêts galerie (facultatif)

Dans les concessions / SSA caractérisées par un contexte particulièrement marécageux (superficie occupée par des forêts marécageuses et/ou des forêts galerie), un point pourra être fait sur les données dendrométriques des essences, par groupe d'essences, qu'on y retrouve (**analyse des données relevées sur l'ensemble des placettes inventoriées en forêt marécageuse uniquement)**.

| <b>Essences</b>                        | <b>Nom scientifique</b>                | <b>Famille</b> | <b>DME</b><br>(cm) | <b>Densités</b><br>(tiges/ha) |              | <b>Volumes</b><br>$(m^3/ha)$ |                 | <b>Surface</b><br>terrière     |
|----------------------------------------|----------------------------------------|----------------|--------------------|-------------------------------|--------------|------------------------------|-----------------|--------------------------------|
|                                        |                                        |                |                    | <b>Total</b><br>$\geq 10$ cm  | $\Sigma$ DME | <b>bruts</b><br>$2$ DME      | nets<br>$2$ DME | totale<br>(m <sup>2</sup> /ha) |
|                                        | Groupe 1 : « Nom du Groupe d'essence » |                |                    |                               |              |                              |                 |                                |
|                                        |                                        |                |                    |                               |              |                              |                 |                                |
| <b>TOTAL GROUPE 1</b>                  |                                        |                |                    |                               |              |                              |                 |                                |
|                                        |                                        |                |                    |                               |              |                              |                 |                                |
| Groupe 2 : « Nom du Groupe d'essence » |                                        |                |                    |                               |              |                              |                 |                                |
|                                        |                                        |                |                    |                               |              |                              |                 |                                |
| <b>TOTAL GROUPE 2</b>                  |                                        |                |                    |                               |              |                              |                 |                                |
| Etc. pour les autres groupes           |                                        |                |                    |                               |              |                              |                 |                                |
|                                        |                                        |                |                    |                               |              |                              |                 |                                |
|                                        |                                        |                |                    |                               |              |                              |                 |                                |
| <b>TOTAL GENERAL</b>                   |                                        |                |                    |                               |              |                              |                 |                                |

*Modèle de tableau à respecter : Synthèse des données dendrométriques portant sur les forêts marécageuses de la concession / SSA (xxx placettes d'inventaire concernées)*

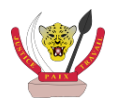

### <span id="page-20-0"></span>3.6. Histogrammes de structure des populations

Les structures des populations des essences sont décrites en regroupant selon quatre catégories, selon la terminologie définie par Jean-Louis DOUCET<sup>9</sup> :

- En cloche ou en vagues (avec plusieurs « pics » ou cloches) ;
- Décroissante avec un pallier ou avec une bosse ;
- Décroissante exponentiellement ou linéairement ;
- En J inversé.

 $\overline{a}$ 

Des analyses toutes essences confondues, par groupe d'essences et par essences seront faites. Des histogrammes seront présentés en annexe, au minimum pour toutes les essences composant les groupes d'essences couramment exploitées.

### <span id="page-20-1"></span>3.7. Précision statistique des résultats obtenus

Selon le **Guide Opérationnel portant sur les Nomes d'Inventaire d'Aménagement Forestier**, la précision minimale requise au niveau de la concession / SSA est de 10 % au seuil de probabilité de 0,95 sur le nombre des tiges d'essences des classes I, II et III (somme des effectifs composant ces 3 classes d'essences) exploitables aux Diamètres Minimaux d'Exploitabilité Administratifs (=DME) (classes définis par le **Guide Opérationnel portant sur La Liste des essences forestières de la République Démocratique du Congo**).

Une synthèse des calculs sur les Coefficients de variation et Erreur relative sera faite et on vérifiera que les seuils minima fixés par l'Administration Forestière ne sont pas dépassés.

#### *Modèle de tableau à respecter : Précision statistique des résultats d'inventaire d'aménagement pour les données d'effectifs (zones de forêt de terre ferme seulement, soit x xxx placettes d'inventaire concernées)*

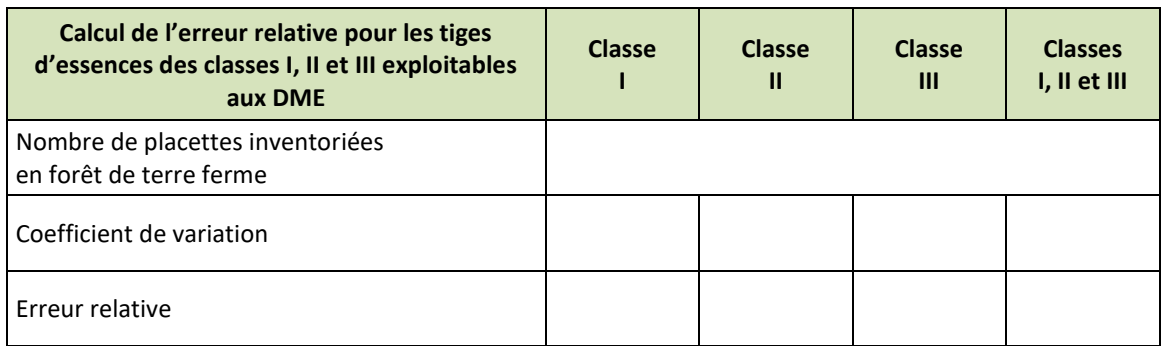

En annexe seront présentés au minimum les erreurs relatives sur les volumes des tiges de DHP > DME, pour toutes les essences potentiellement commerciales.

<sup>9</sup> Doucet Jean-Louis (2003), L'alliance délicate de la gestion forestière et de la biodiversité dans les forêts du centre du Gabon. Thèse de doctorat, Faculté universitaire des Sciences Agronomiques, B-5030 Gembloux

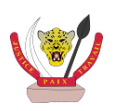

## <span id="page-21-0"></span>4. RESULTATS EN MATIERE DE BIODIVERSITE SUR CONCESSION / SSA

**Les résultats chiffrés dans cette section résulteront de l'analyse des données relevées sur l'ensemble des placettes inventoriées.**

### <span id="page-21-1"></span>4.1. Faune

Des cartes de répartition représentant le nombre d'observation par placette d'inventaire ou les densités d'animaux (quand le calcul est possible) seront réalisées.

Un tableau de synthèse sera également présenté :

*Modèle de tableau à respecter : Indices kilométriques de présence de la faune observée sur la zone d'étude, en nombre d'indices pour 100 kilomètres de layon*

|                                       | <b>Observations</b> |         |                  |         |                              |                         |                                         |                                |
|---------------------------------------|---------------------|---------|------------------|---------|------------------------------|-------------------------|-----------------------------------------|--------------------------------|
|                                       | directes            |         | indirectes       |         |                              |                         | 100                                     |                                |
| <b>Espèce</b>                         | Observé             | Entendu | Tanières<br>Nids | Crottes | ã<br><b>Traces</b><br>pistes | <b>Dégâts</b><br>restes | <b>Total pour</b><br>$\tilde{\epsilon}$ | Nombre total<br>d'observations |
|                                       |                     |         |                  |         |                              |                         |                                         |                                |
|                                       |                     |         |                  |         |                              |                         |                                         |                                |
| Total pour 100 km                     |                     |         |                  |         |                              |                         |                                         |                                |
| <b>Nombre total</b><br>d'observations |                     |         |                  |         |                              |                         |                                         |                                |

Concernant les indices de chasse/pêche et de présence humaine collectés lors de l'inventaire d'aménagement, ils seront analysés comme pour ceux de la faune.

Les sous-titres suivants peuvent structurer ce paragraphe :

- 1. Résultats de l'inventaire de faune (indices kilométriques par espèce inventoriée) ;
- 2. Pression de chasse sur la faune à l'intérieur de la concession / SSA ;
- 3. Cartographie des résultats (des cartes de répartition pourront être fournies en annexe) ;
- 4. Discussion des résultats.

### <span id="page-21-2"></span>4.2. Produits forestiers autres que le bois d'œuvre (PFABO) et espèces indicatrices (facultatif)

Un tableau synthétique donnant la fréquence des PFABO et espèces indicatrices inventoriés sur la concession / SSA sera présenté.

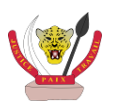

*Modèle de tableau à adapter en fonction des besoins : Synthèse des relevés sur les produits forestiers autres que le bois d'œuvre*

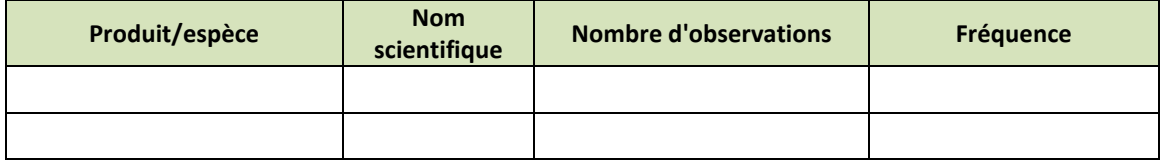

Les sous-titres suivants peuvent structurer ce paragraphe :

- 1. Relevés spécifiques des PFABO et espèces indicatrices ;
- 2. Cartographie des résultats (des cartes de répartition pourront être fournies en annexe) ;
- 3. Impact de l'activité humaine sur les ressources en PFABO.

### <span id="page-22-0"></span>4.3. Régénération forestière

Les résultats seront présentés, pour les espèces faisant l'objet d'un relevé (cf. **Guide Opérationnel portant sur les Normes d'Inventaire d'Aménagement Forestier**).

Un histogramme par essence et par stade de développement, allant jusqu'à la classe de diamètre 10 (gaulis), permettra de visualiser la dynamique de régénération (voir exemple cidessous).

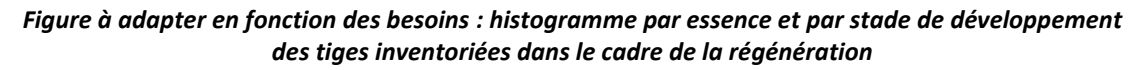

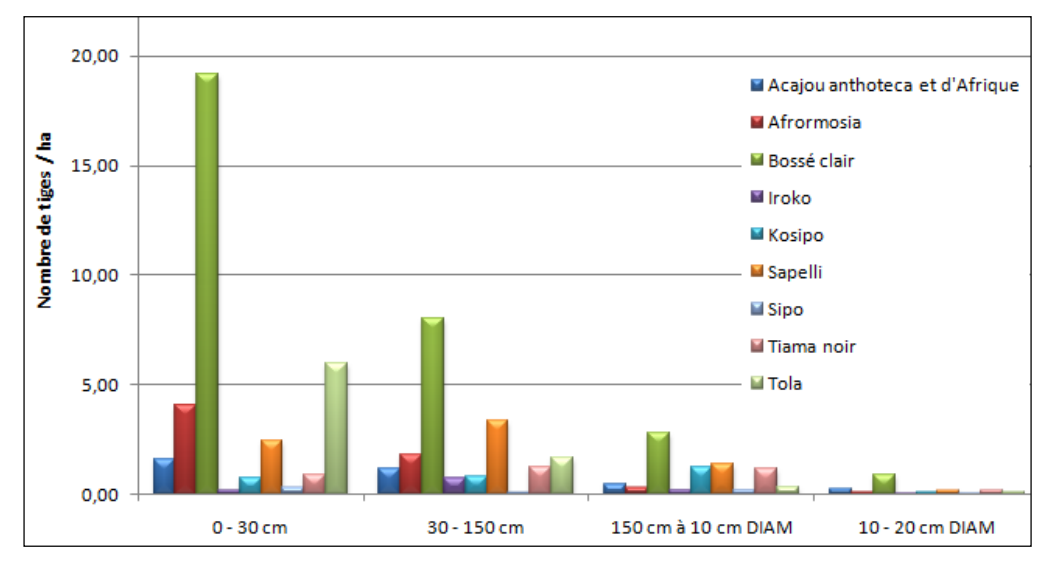

Des cartes de répartition de la régénération (en effectif) permettront également de visualiser cette dynamique. Les sous-titres suivants peuvent structurer ce paragraphe :

- 1. Densité de régénération ;
- 2. Cartographie des résultats (des cartes de répartition pourront être fournies en annexe).

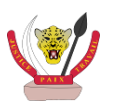

## <span id="page-23-0"></span>5. IDENTIFICATION DE MILIEUX SENSIBLES

L'ensemble des analyses faites dans le rapport d'inventaire d'aménagement permettra d'identifier les milieux sensibles.

La prise en compte de ces milieux se fera ensuite dans le Plan d'Aménagement par le biais d'actions à conduire dans le cadre de son élaboration et de mesures de gestion dans le cadre de sa mise en œuvre :

- Le zonage de la concession en série de protection, série de conservation, Zone de Développement Rural ;
- La fixation de mesures de gestion : mesures de valorisation de la ressource, mesures environnementales et mesures sociales.

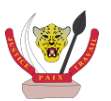

## <span id="page-24-0"></span>6. LISTE DES TABLEAUX, CARTES ET ANNEXES

### <span id="page-24-1"></span>6.1. Liste des tableaux

En Table des matières seront répertoriés l'ensemble des tableaux présentés dans le rapport d'inventaire.

En Annexe seront reportés les tableaux dont il est fait référence dans le texte notamment les tables de stocks et de contenance par essences et par classes de diamètres.

### <span id="page-24-2"></span>6.2. Liste des cartes

En table des matières, seront listées les cartes figurant dans le texte du rapport d'inventaire.

En annexe seront reportées les cartes dont il est fait référence dans le texte notamment les cartes de répartition des essences forestières, des espèces de faune, de la pression de la chasse, de la répartition des PFABO (facultatif)…

La liste des cartes du rapport d'inventaire d'aménagement est présentée dans le tableau cidessous avec comme indication l'échelle adéquate. Ces cartes seront à produire dans le système de projection UTM et le choix de la zone UTM adéquats.

| Carte                                                                              | Echelle à adopter                                                                                                    | Contenu                                                                                                    |
|------------------------------------------------------------------------------------|----------------------------------------------------------------------------------------------------|----------------------------------------------------------------------------------------------------|
| Carte de<br>localisation<br>du massif<br>forestier                                 | La carte est présentée, dans le texte,<br>à un format (A4 ou A3) permettant<br>de représenter la localisation de la<br>concession (ou la SSA) à une échelle<br>supérieure au 1/1 000 000 <sup>ème</sup> .                                                  | - spatio-carte ;<br>- limite(s) de(s) concession(s)<br>- découpage administratif (provinces,<br>territoires)                                                                                                    |
| Carte des limites<br>de la concession<br>ou des<br>concessions<br>composant la SSA | La carte est présentée, dans le texte,<br>à un format (A4 ou A3) permettant<br>de représenter la localisation de la<br>concession (ou la SSA) à une échelle<br>supérieure au 1/1 000 000 <sup>ème</sup> .                                                  | - limites de la (des) concessions<br>-implantations humaines (villages,<br>campements, )<br>- réseau routier<br>- réseau hydrographique<br>- points caractéristiques de la limite de<br>la (des) concession(s)<br>- points d'intérêts de la société : base<br>vie, chantier, beach,                                                                  |
| Plan de sondage<br>définitif de<br>l'inventaire<br>d'aménagement                   | La carte est imprimé a un format (A1<br>ou A0) permettant de représenter le<br>plan de sondage de la concession (ou<br>la SSA) à une échelle supérieure au<br>$1/300000^{\text{ème}}$ .<br>Dans le texte une réduction au<br>format A4 ou A3 sera insérée. | - limites de la (des) concession(s)<br>- implantations humaines (villages,<br>campements, )<br>- réseau routier<br>- réseau hydrographique<br>- stratification de l'occupation du sol<br>détaillé au format A1 ou A0 et<br>simplifié au format A4 ou A3<br>- points d'intérêts de la société : base<br>vie, chantier, beach,<br>- zones d'inventaire |

<span id="page-24-3"></span>*Tableau 1 : spécification des échelles des cartes à produire dans le Rapport d'Inventaire d'Aménagement*

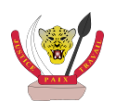

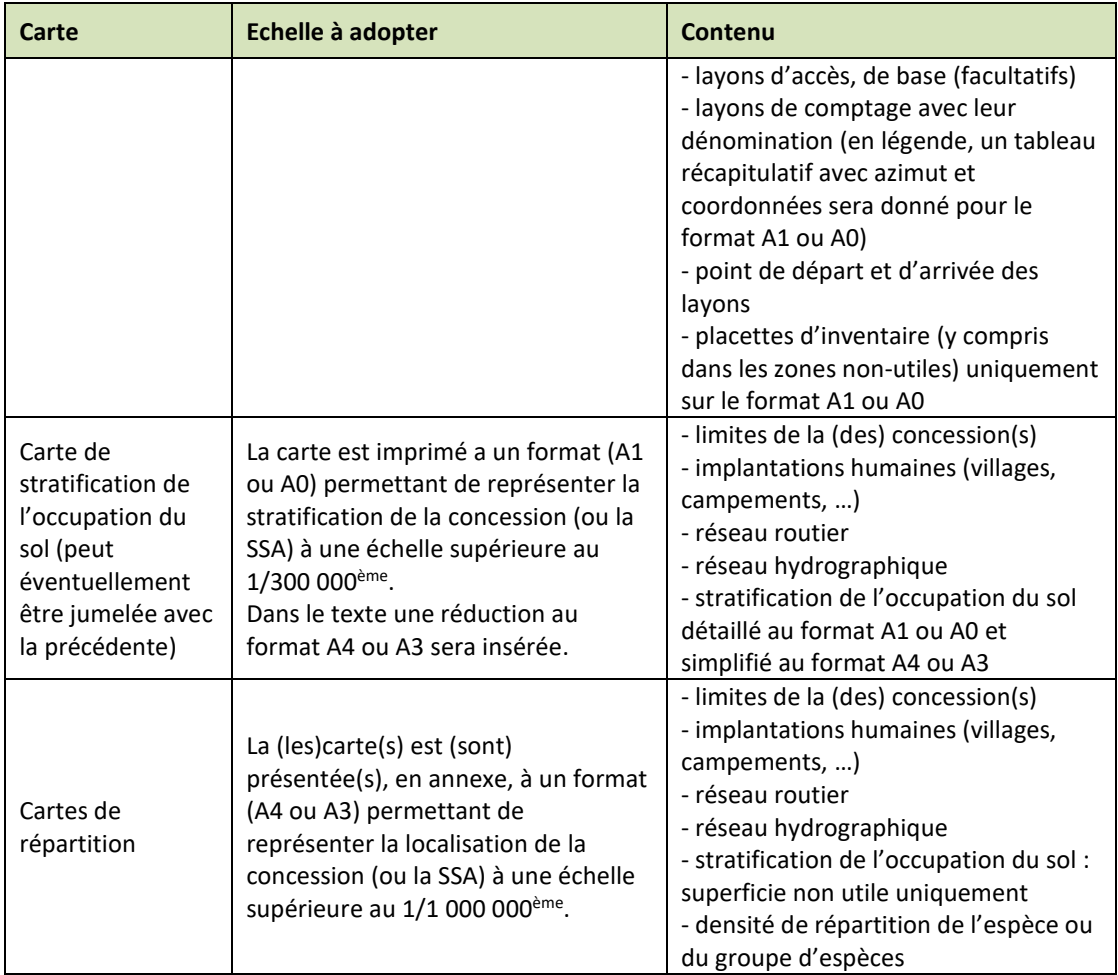

## <span id="page-25-0"></span>6.3. Liste des annexes

En table des matières, seront listées les annexes dont il est fait référence dans le texte.

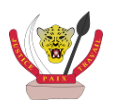

## <span id="page-26-0"></span>7. PROTOCOLE DE VERIFICATION ET D'APPROBATION

### <span id="page-26-1"></span>7.1. Procédure d'analyse et d'approbation

La vérification externe des travaux d'inventaire d'aménagement commence après validation par la Direction des Inventaire et Aménagement Forestiers (DIAF) du plan de sondage. L'acceptation de ce plan de sondage par la DIAF est rendue officielle par la délivrance d'une *attestation de conformité du Plan de Sondage de l'Inventaire d'Aménagement***.** Cette vérification s'effectue parallèlement à la mise en œuvre des travaux de terrain et ce conformément aux prescriptions sur la procédure de suivi et de vérification externe des inventaires d'aménagement du **Guide Opérationnel portant sur les Normes d'Inventaire d'Aménagement Forestier**.

La phase d'approbation du rapport d'inventaire d'aménagement commence à partir du moment où ledit rapport est déposé à la DIAF, la DIAF étant la seule structure habilitée à l'analyser en vue de son approbation. Les éléments du rapport d'inventaire d'aménagement qui feront l'objet d'une analyse détaillée sont repris dans le **§ [7.2](#page-26-2)**.

L'analyse du document se fait selon la procédure décrite à la **[Figure 1](#page-27-0)**, ci-après.

Le document est analysé sur la base de 3 rapports d'évaluation qui liste les différents points qui feront l'objet d'une appréciation.

La validation du Rapport d'Inventaire d'Aménagement est officialisée par la production d'une attestation de conformité du Rapport d'inventaire d'aménagement établie par la DIAF à la signature du Secrétariat Général. Un modèle de cette attestation est présenté en **[Annexe 4](#page-44-0)**. Les rapports d'évaluation ainsi que le formulaire de vérification et d'approbation du rapport d'inventaire d'aménagement doivent accompagner la notification au concessionnaire.

### <span id="page-26-2"></span>7.2. Eléments d'analyse

L'analyse du Rapport d'Inventaire d'Aménagement (RIA) porte sur les éléments listés ci-après :

- La validation générale de l'inventaire d'aménagement et la conformité du canevas du RIA ;
- La conformité et la validité des données relevées sur le terrain (inventaire d'aménagement) ;
- La conformité des cartes du RIA ;
- La conformité et la validité des calculs du RIA (compilation des données).

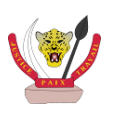

<span id="page-27-0"></span>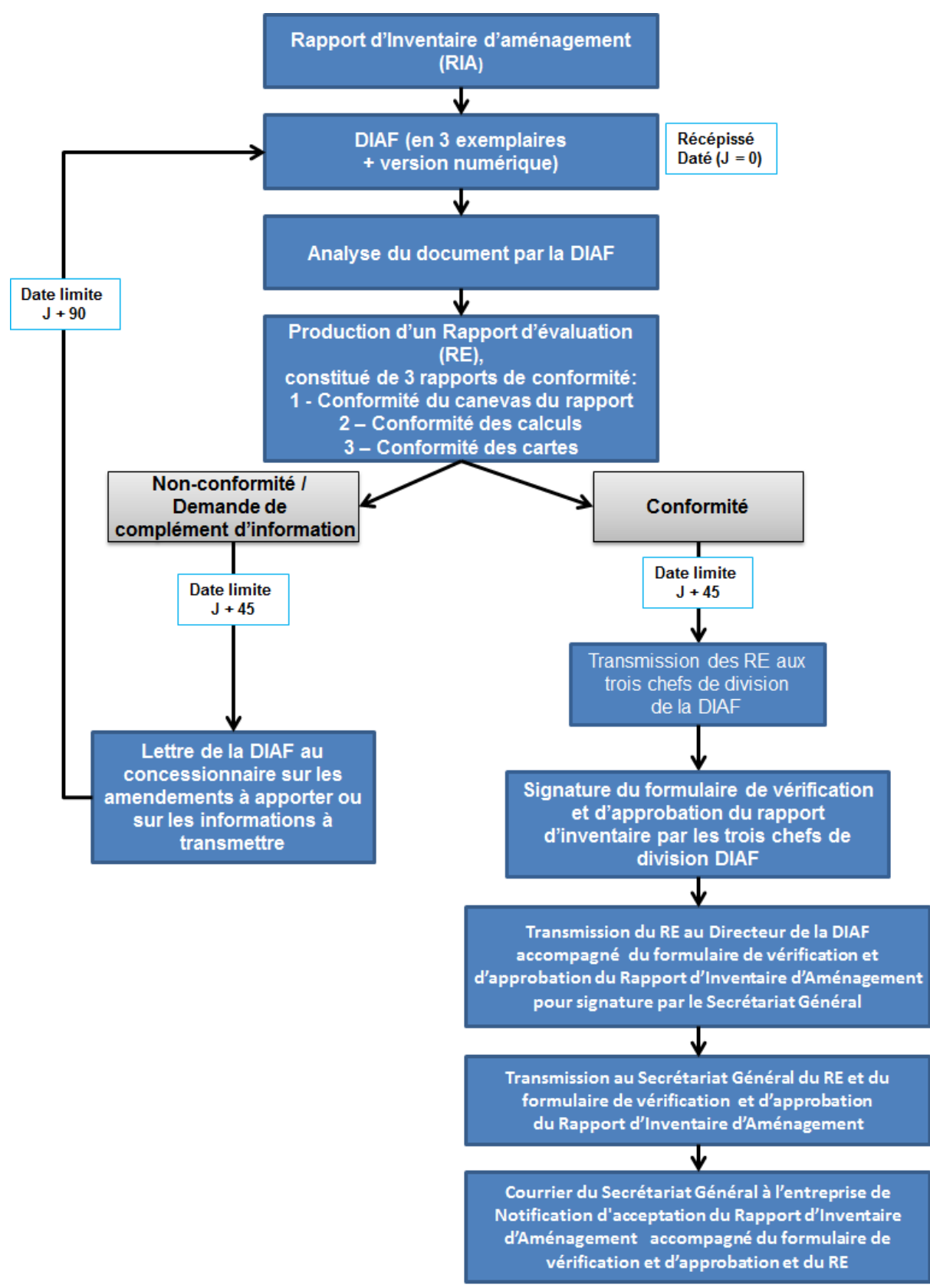

*Figure 1 : Procédure d'approbation du rapport d'inventaire d'aménagement*

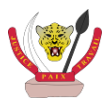

### <span id="page-28-0"></span>*7.2.1. Validation générale de l'inventaire d'aménagement et conformité du canevas du rapport d'inventaire d'aménagement*

La validation générale de l'inventaire d'aménagement porte sur la vérification du respect des normes d'inventaire d'aménagement, du taux de sondage réel de l'inventaire d'aménagement ainsi que de la précision statistique des résultats présentés dans le RIA :

- 1. La méthodologie utilisée pour l'inventaire d'aménagement doit être conforme au **Guide Opérationnel portant sur les Normes d'Inventaire d'Aménagement Forestier**. Cette conformité sera vérifiée par la DIAF conformément aux procédures de suivi et de vérification externe des inventaires d'aménagement du même Guide Opérationnel. En cas de nonconformité, ce Guide Opérationnel donne les recommandations pour atteindre cette objectif ;
- 2. Le taux de sondage réel ne doit pas être inférieur de plus de 10 % par rapport au taux de sondage prévisionnel ;
- 3. la précision minimale requise au niveau de la concession / SSA est de 10 % au seuil de probabilité de 0,95 sur le nombre des tiges d'essences des classes I, II et III (somme des effectifs composant ces 3 classes d'essences) exploitables aux Diamètres Minimaux d'Exploitabilité Administratifs (=DME) (classes définis par le **Guide Opérationnel portant sur la Liste des essences forestières de la République Démocratique du Congo**).

**Le non-respect des règles énoncées aux points 2 et/ou 3 nécessitera de compléter l'inventaire d'aménagement afin d'atteindre le taux de sondage minimum requis et la précision minimale requise.**

Le Rapport d'Inventaire d'Aménagement est produit conformément au **Guide Opérationnel portant sur le Canevas commenté du Rapport d'Inventaire d'Aménagement Forestier**.

La validation générale de l'inventaire d'aménagement ainsi que la conformité du canevas du RIA sera vérifiée par la DIAF qui utilisera pour ce faire la grille d'analyse présentée en **[Annexe 1](#page-32-0)** (Rapport d'évaluation du canevas du rapport d'inventaire d'aménagement).

### <span id="page-28-1"></span>*7.2.2. Conformité des cartes du rapport d'inventaire d'aménagement*

Les différentes cartes à fournir, et leurs échelles, sont présentées au **§ [6.2](#page-24-2)**.

Le concessionnaire devra fournir, au moment du dépôt du RIA à la DIAF, l'ensemble des données cartographiques exploitable sur un Système d'Information Géographique (SIG). En vue d'une vérification objective et uniformisée par la DIAF des longueurs, surfaces et coordonnées calculées, les données devront être présentées en projections cartographiques UTM, Datum WGS 84 et la zone UTM devra être précisée. La liste des fichiers cartographiques attendus est présentée au **§ [7.3](#page-29-0)**.

La conformité des cartes sera vérifiée par la DIAF qui utilisera pour ce faire la grille d'analyse présentée en **[Annexe 2](#page-38-0)** (Rapport d'évaluation des cartes du rapport d'inventaire d'aménagement).

### <span id="page-28-2"></span>*7.2.3. Conformité et validité des calculs du rapport d'inventaire d'aménagement (compilations des données)*

Le concessionnaire devra fournir, au moment du dépôt du RIA à la DIAF, l'ensemble des données d'inventaire d'aménagement permettant de vérifier la validité des calculs sous format numérique. La liste des données numériques attendues est présentée au **§ [7.3](#page-29-0)**.

Une comparaison entre les résultats présentés dans le RIA et ceux obtenus par la DIAF permettra de finaliser la validation des données et de s'assurer que le logiciel de traitement du concessionnaire est fiable. Pour ce faire, la DIAF utilise un outil Excel permettant de vérifier que les calculs donnant les tables de stock et de peuplement sont corrects.

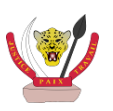

La conformité et la validité des calculs seront vérifiées par la DIAF qui utilisera pour ce faire la grille d'analyse présentée en **[Annexe 3](#page-42-0)** (Rapport d'évaluation des calculs du rapport d'inventaire d'aménagement).

**La compilation des résultats des différents rapports d'évaluation (annexes 3, 4 et 5) est faite au sein du formulaire de vérification et d'approbation du rapport d'inventaire d'aménagement :**

- **En cas d'avis favorable : la société est notifiée conformément à la procédure présentée par la Figure 1 ;**
- **En cas d'avis défavorable (erreurs et/ou insuffisances techniques) : le concessionnaire est alors invité à contacter la DIAF pour établir les mesures à prendre pour corriger les déficiences relevées conformément à la procédure présentée par la Figure 1**

**Le modèle de formulaire de vérification et d'approbation du rapport d'inventaire d'aménagement est présenté en [Annexe 4](#page-44-0)**.

### <span id="page-29-0"></span>7.3. Liste des éléments à déposer à la DIAF

Le Rapport d'Inventaire d'Aménagement est déposé en 3 exemplaires (format papier) auprès de la DIAF. Il est accompagné d'une version numérique du document ainsi que des fichiers numériques listés ci-dessous :

- La version numérique du Rapport d'Inventaire d'Aménagement ;
- La base de données de l'inventaire d'aménagement par placette d'inventaire (fichier(s) Excel ou Access) :
	- o Liste des placettes, la table doit contenir les informations suivantes : numéro de zone d'inventaire, numéro de layon de comptage, numéro de placette d'inventaire, occupation du sol (stratification), et les coordonnées géographiques ;
	- o Liste des arbres, la table doit contenir les informations suivantes : numéro de zone d'inventaire, numéro de layon de comptage, numéro de placette d'inventaire, occupation du sol (stratification), nom pilote de l'arbre, nom scientifique de l'essence, effectif pour chaque classe de diamètre sur la placette ;
	- o Listes des traces de faune, la table doit contenir les informations suivantes : numéro de zone d'inventaire, numéro de layon de comptage, numéro de placette d'inventaire, occupation du sol (stratification), distance sur le layon, nom commun de l'animal, nom scientifique de l'espèce, type et nombre d'observation sur la placette ;
	- o Liste de la régénération, la table doit contenir les informations suivantes : numéro de zone d'inventaire, numéro de layon de comptage, numéro de placette d'inventaire, occupation du sol (stratification), nom pilote de l'arbre et effectif par stade de développement relevé sur la placette ;
	- o Listes des PFABO (facultatif), la table doit contenir les informations suivantes : numéro de zone d'inventaire, numéro de layon de comptage, numéro de placette d'inventaire, occupation du sol (stratification), nom du PFABO et son abondance sur la placette.

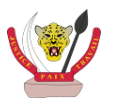

- Les données cartographiques :
	- Fichiers de forme des limites de la concession, ou des concessions formant une SSA, incluant le découpage en zone d'inventaire. La table attributaire doit contenir les informations suivantes : nom de la concession, numéro de zone d'inventaire et la surface totale (en hectare) ;
	- o Fichiers de forme des points remarquables des limites de la concession, ou des concessions formant une SSA. La table attributaire doit contenir les informations suivantes : nom du point et coordonnées géographiques ;
	- o Fichiers de forme du réseau routier. La table attributaire doit contenir les informations suivantes : type de route (principale, secondaire, débardage, …) ;
	- o Fichiers de forme du réseau hydrographique. La table attributaire doit contenir les informations suivantes : nom des rivières (si connues) ;
	- o Fichiers de forme des villages (cf. **Guide Opérationnel portant sur le Canevas et guide de l'Etude Socio-économique**) ;
	- o Fichiers de forme des layons correspondant à la mise en œuvre du plan de sondage de l'inventaire d'aménagement. La table attributaire doit contenir les informations suivantes : numéro de zone d'inventaire, numéro de layon de comptage, longueur total du layon, azimut réel du layon et coordonnées des points de départ et d'arrivée (les coordonnées des points de départ et d'arrivée pourront être fournies sur un fichier de forme séparé) ;
	- o Fichiers de forme de la stratification de l'occupation du sol. La table attributaire doit contenir les informations suivantes : occupation du sol (stratification), code de la strate et surface correspondante (en hectare) ;
	- o Fichiers de forme du géo-référencement des placettes d'inventaire. La table attributaire doit contenir les informations suivantes : numéro de zone d'inventaire, numéro de layon de comptage, numéro de placette d'inventaire, occupation du sol (stratification), et les coordonnées géographiques.

Ces fichiers de forme, compatibles avec le logiciel utilisé par l'Administration Forestière, doivent être fournis dans le système de projection UTM et le choix de la zone UTM adéquats.

### <span id="page-30-0"></span>7.4. Archivage

Une fois le Rapport d'inventaire d'aménagement approuvé, les éléments suivants sont archivés dans le dossier du concessionnaire se trouvant à la DIAF :

- Une copie du rapport d'inventaire d'aménagement dans sa version validée ;
- Une copie de la notification au concessionnaire incluant l'attestation de conformité, formulaire de vérification et d'approbation ainsi que les rapports d'évaluation.

Tous ces éléments seront aussi archivés au format numérique à la DIAF, ainsi que les données numériques accompagnant le rapport (cf. **§ [7.3](#page-29-0)**).

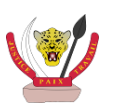

## ANNEXES

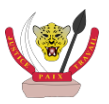

## Annexe 1. Rapport d'évaluation du Canevas du Rapport d'Inventaire d'Aménagement

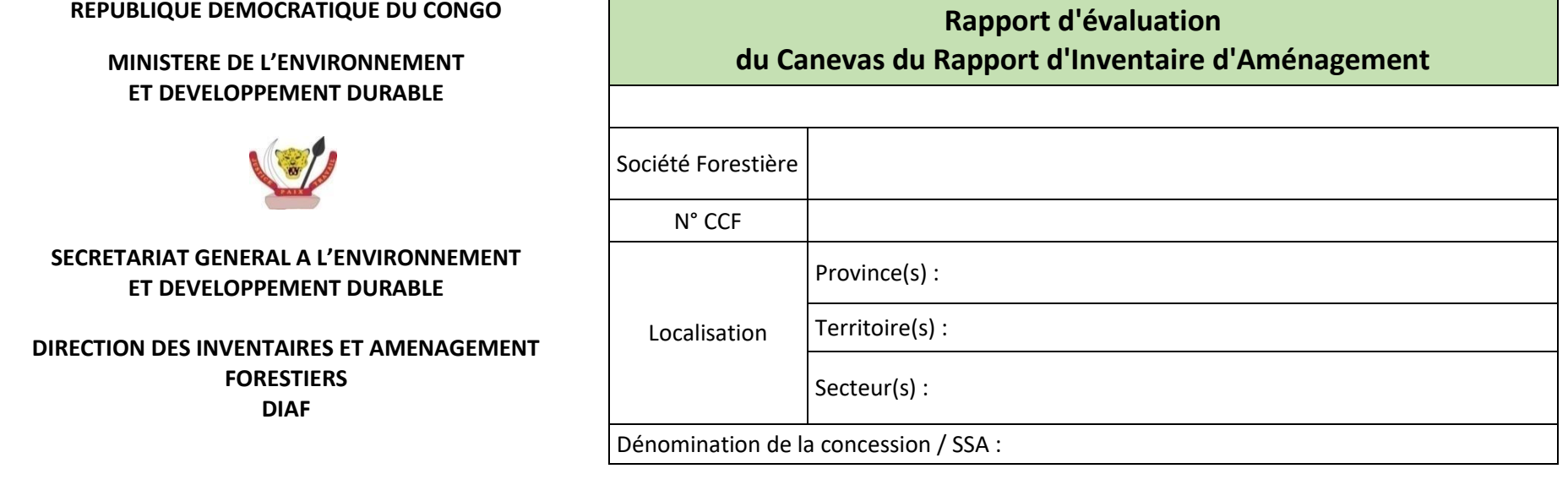

<span id="page-32-0"></span>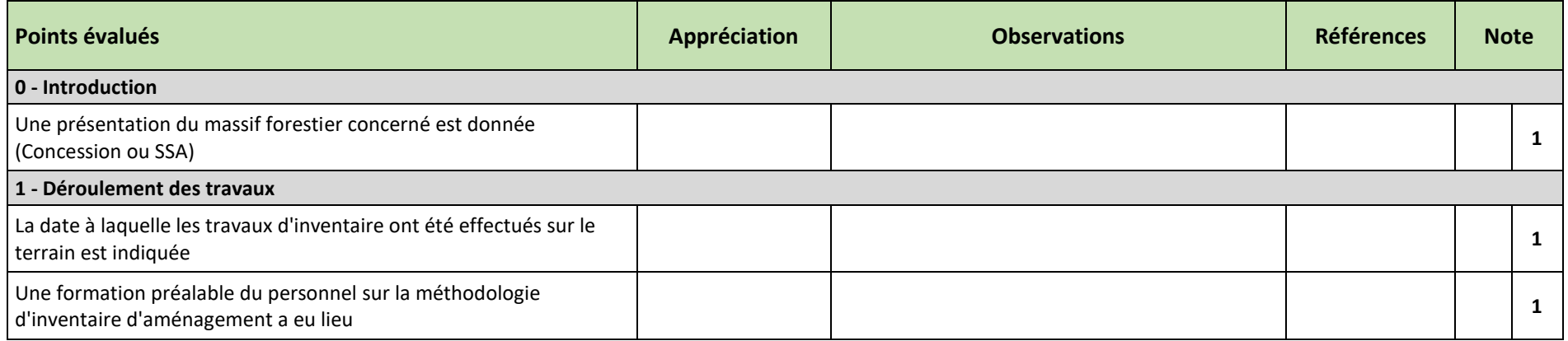

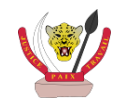

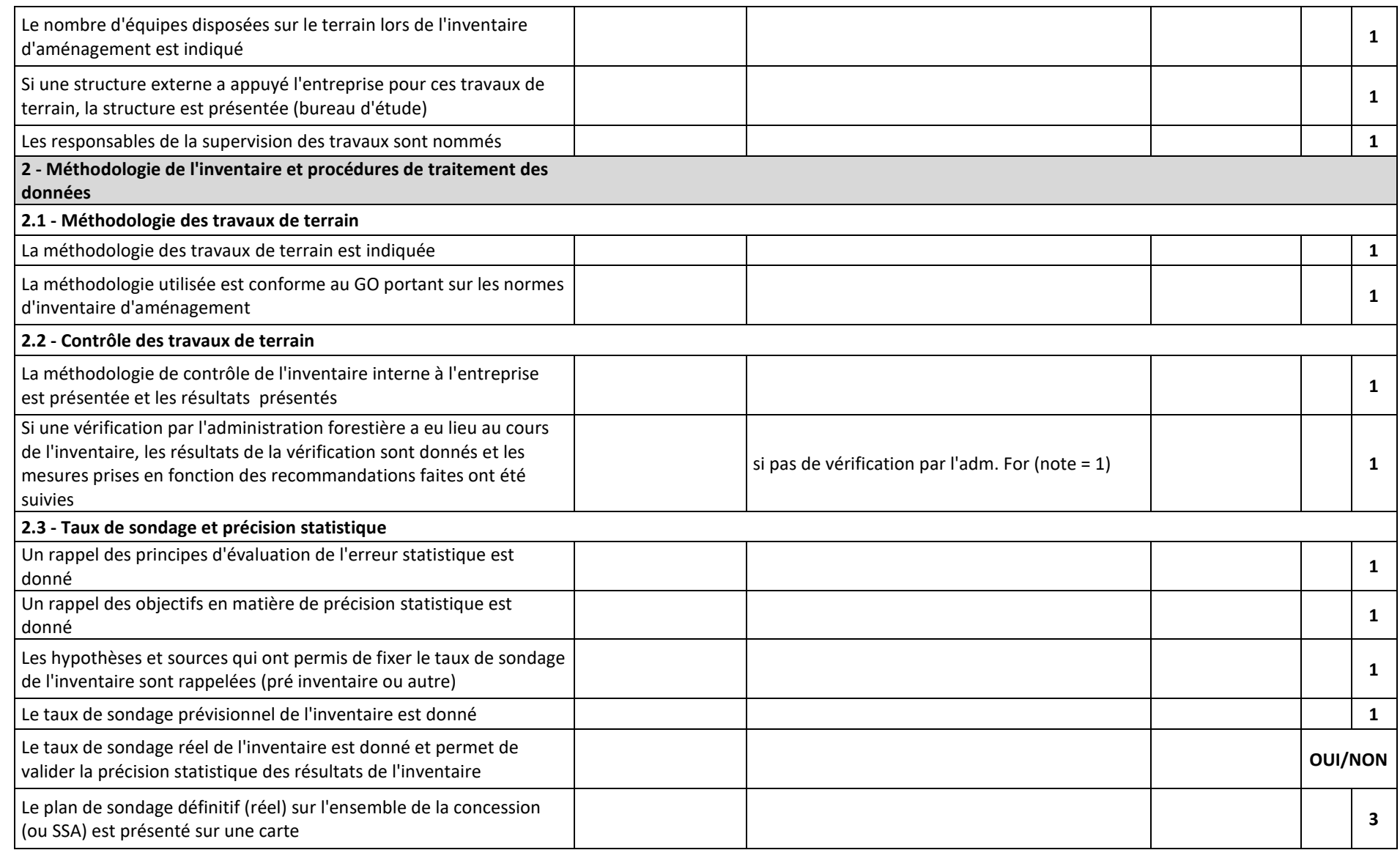

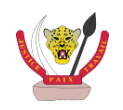

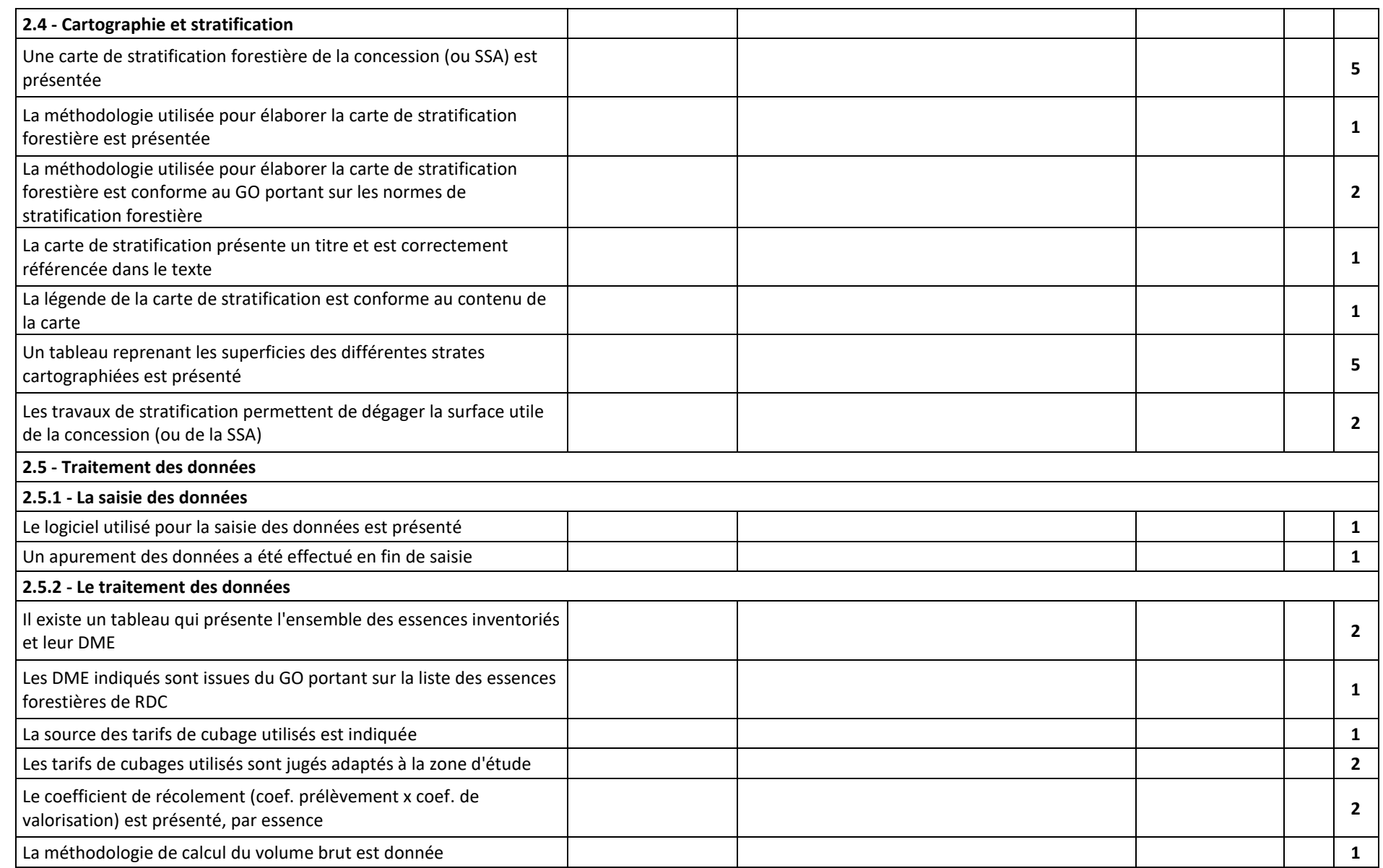

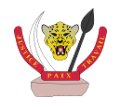

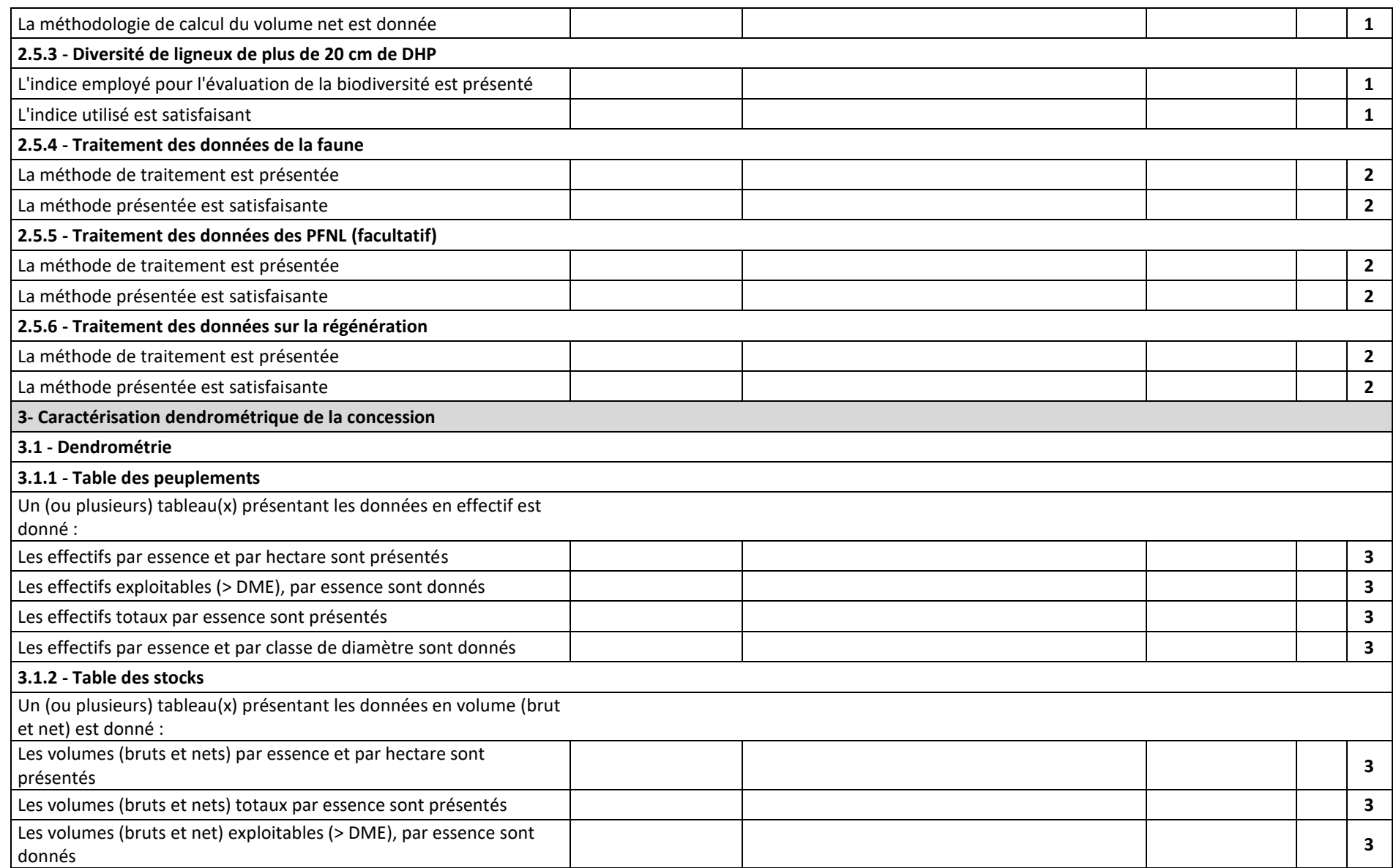

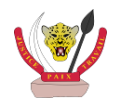

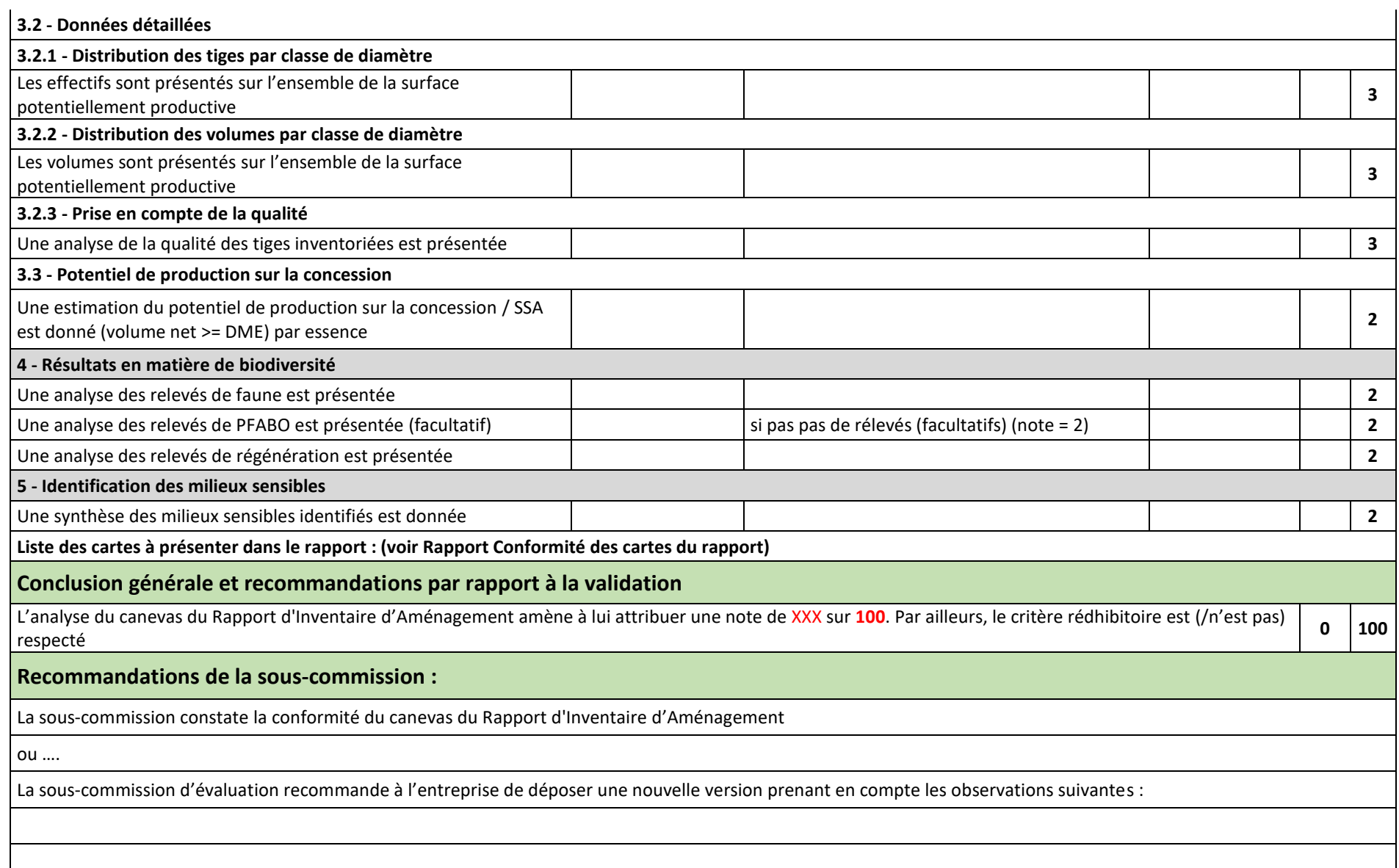

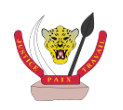

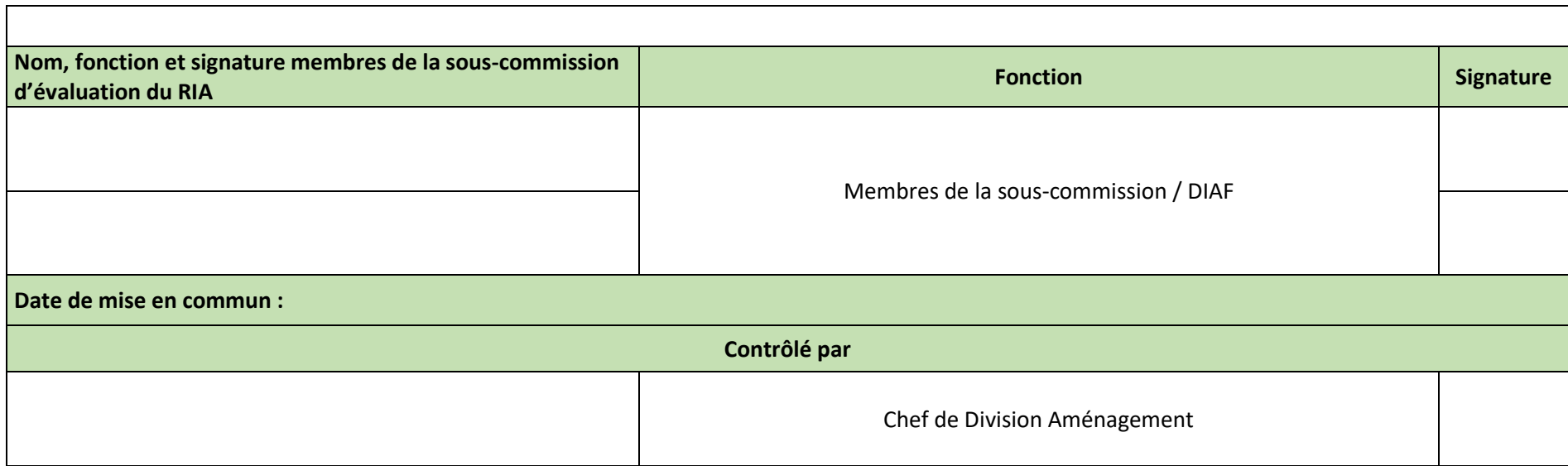

**Vu et Approuvé par:**

**Le Directeur Chef de Service**

#### **Prénom NOM POSTNOM**

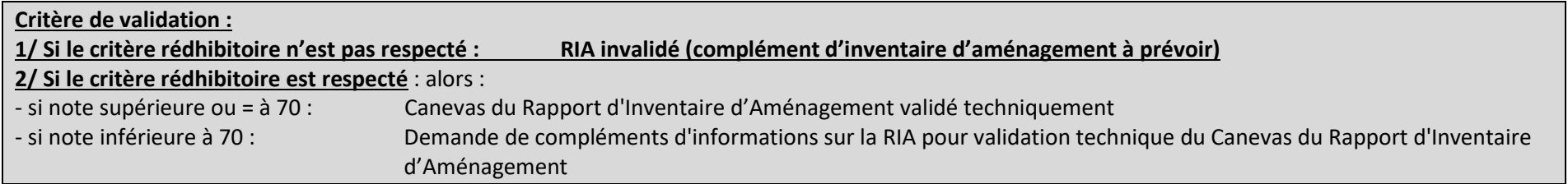

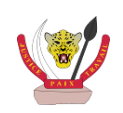

## Annexe 2. Rapport d'évaluation des Cartes du Rapport d'Inventaire d'Aménagement

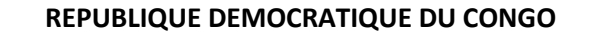

**ET DEVELOPPEMENT DURABLE**

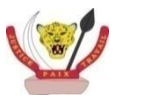

#### **SECRETARIAT GENERAL A L'ENVIRONNEMENT ET DEVELOPPEMENT DURABLE**

**DIRECTION DES INVENTAIRES ET AMENAGEMENT FORESTIERS DIAF**

### **Rapport d'évaluation MINISTERE DE L'ENVIRONNEMENT des Cartes du Rapport d'Inventaire d'Aménagement**

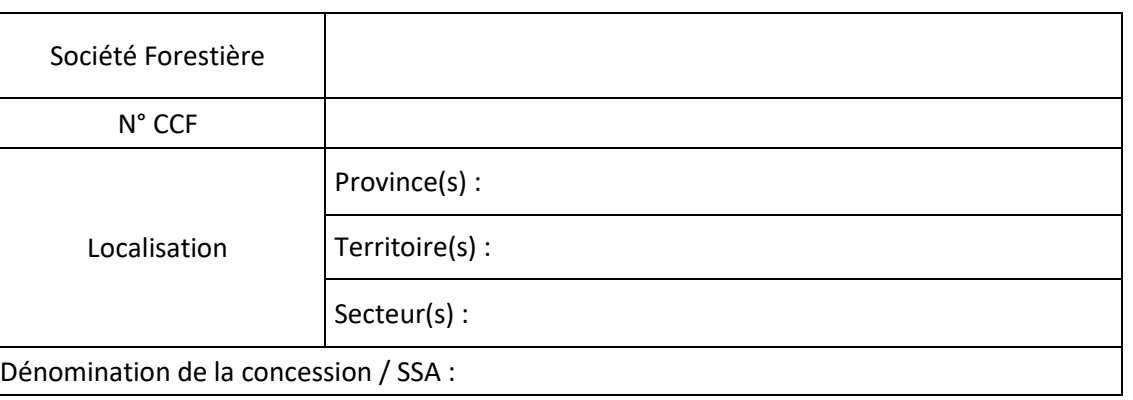

<span id="page-38-0"></span>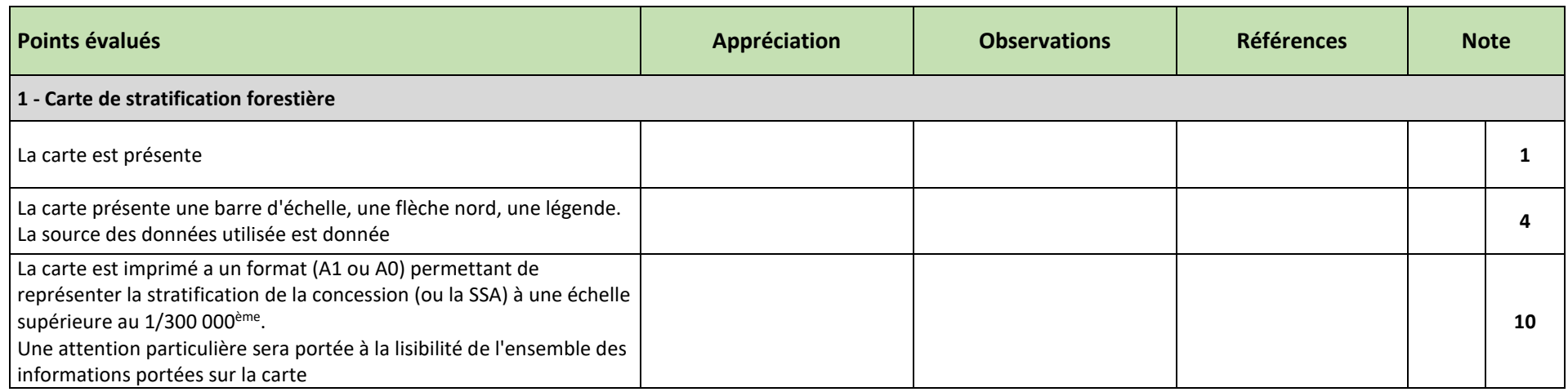

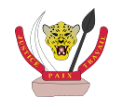

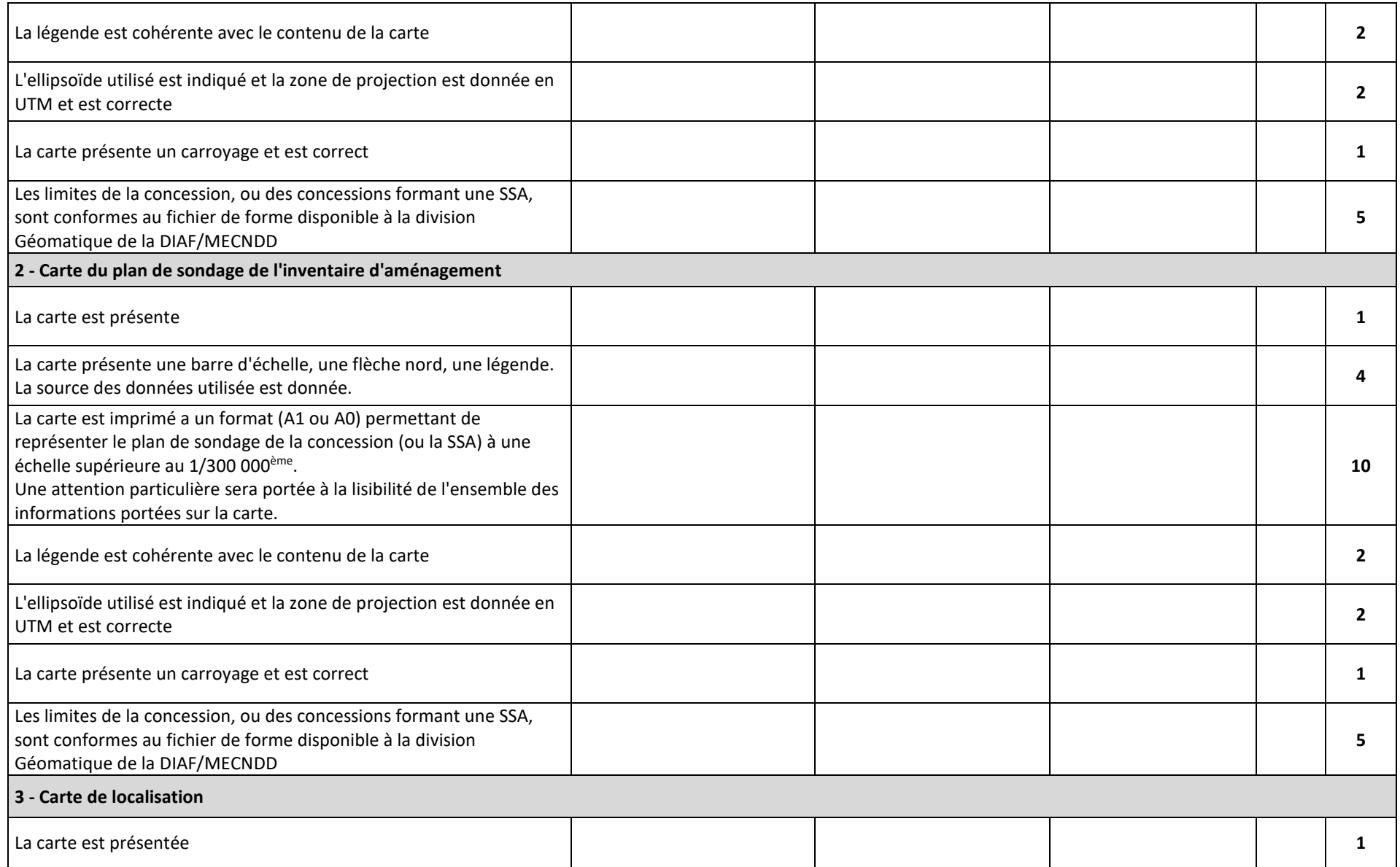

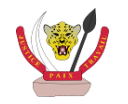

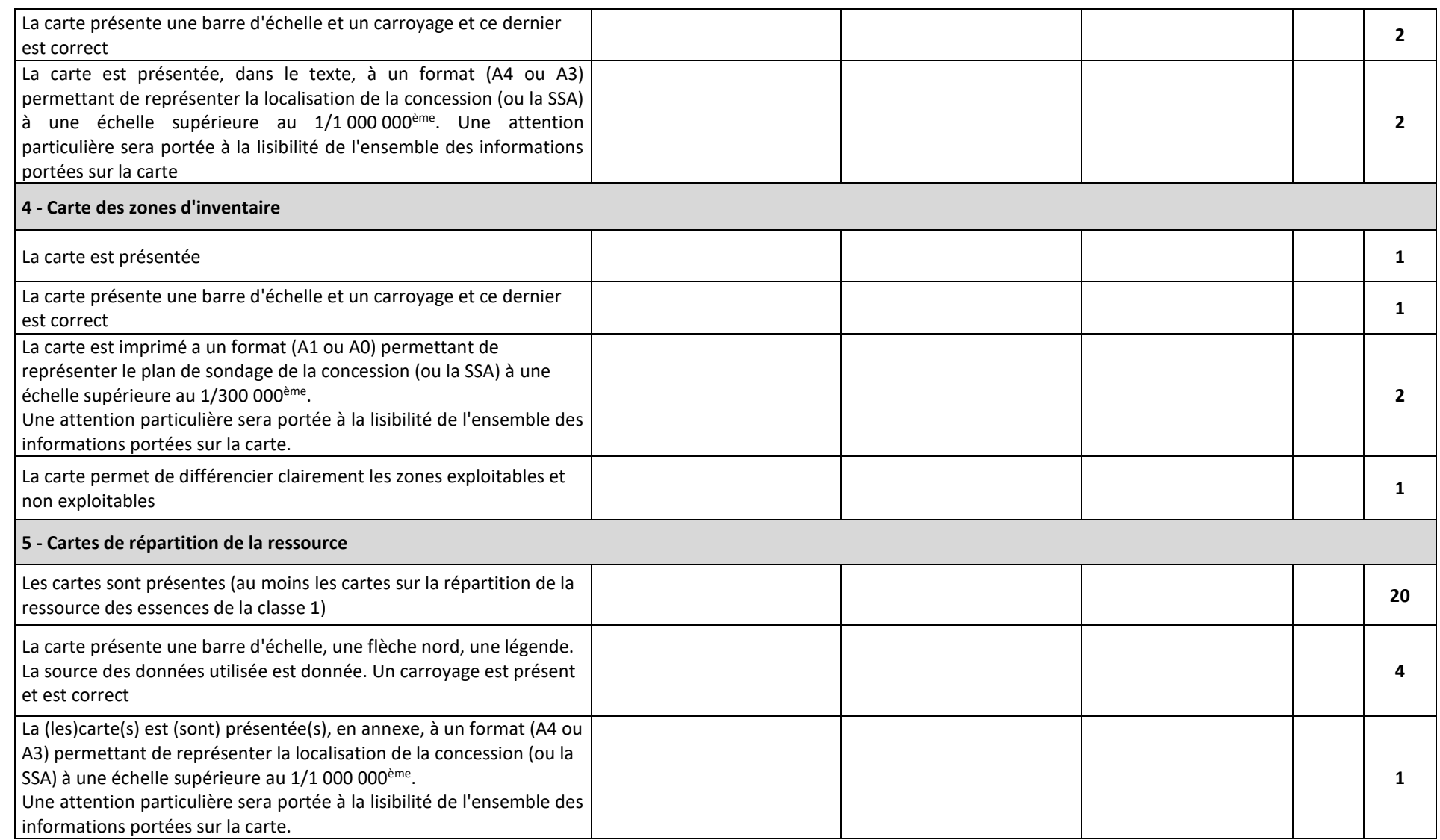

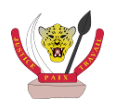

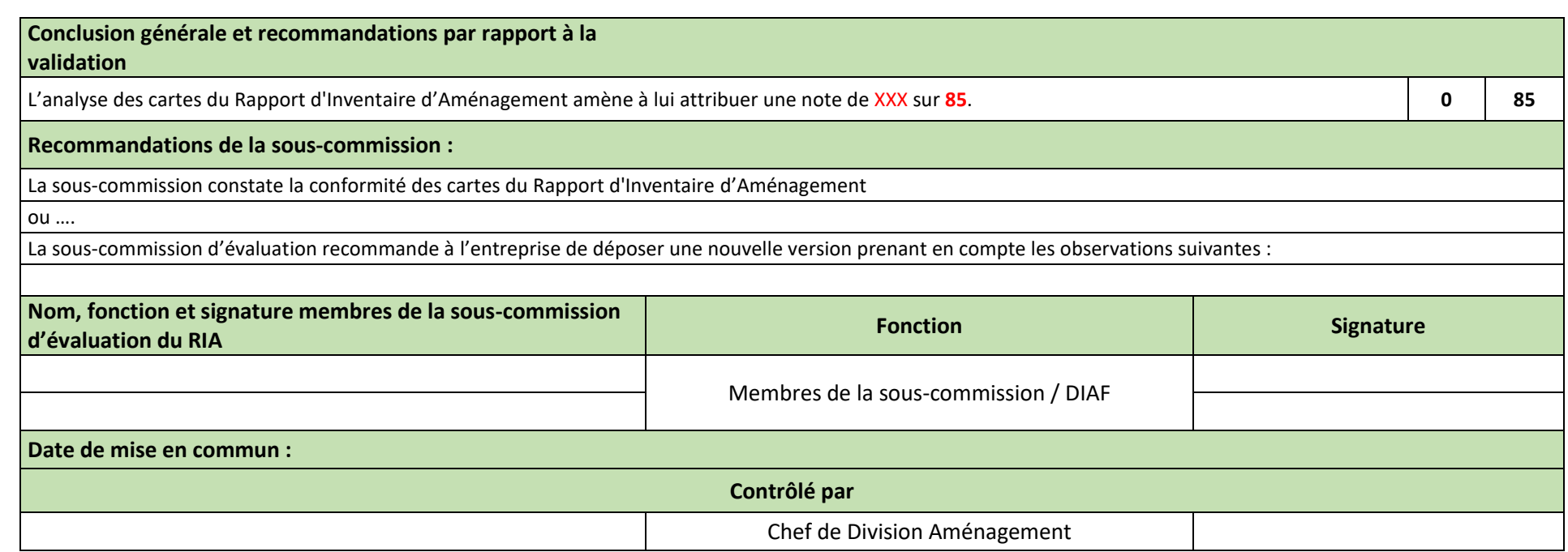

**Vu et Approuvé par:**

**Le Directeur Chef de Service**

**Prénom NOM POSTNOM**

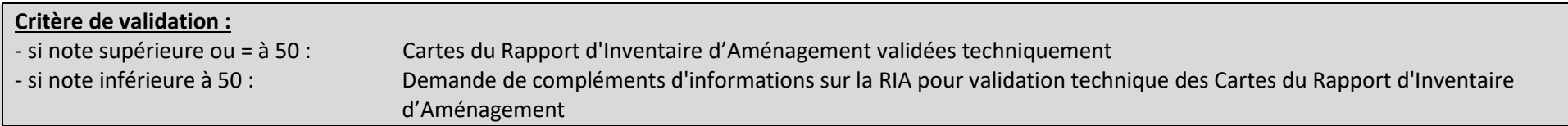

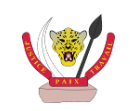

## **Annexe 3.** Rapport d'évaluation des Calculs du Rapport d'Inventaire d'Aménagement

<span id="page-42-0"></span>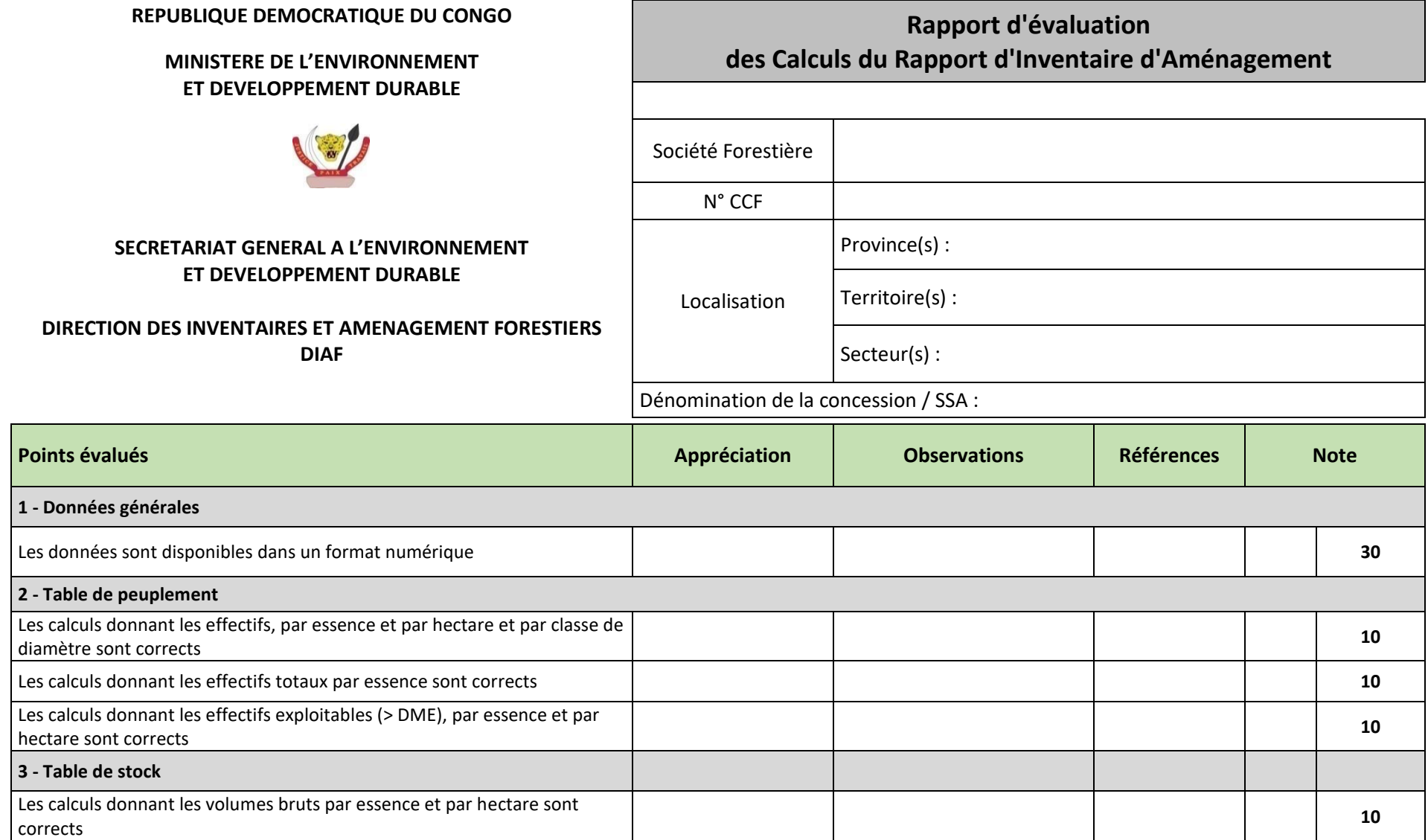

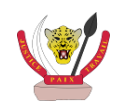

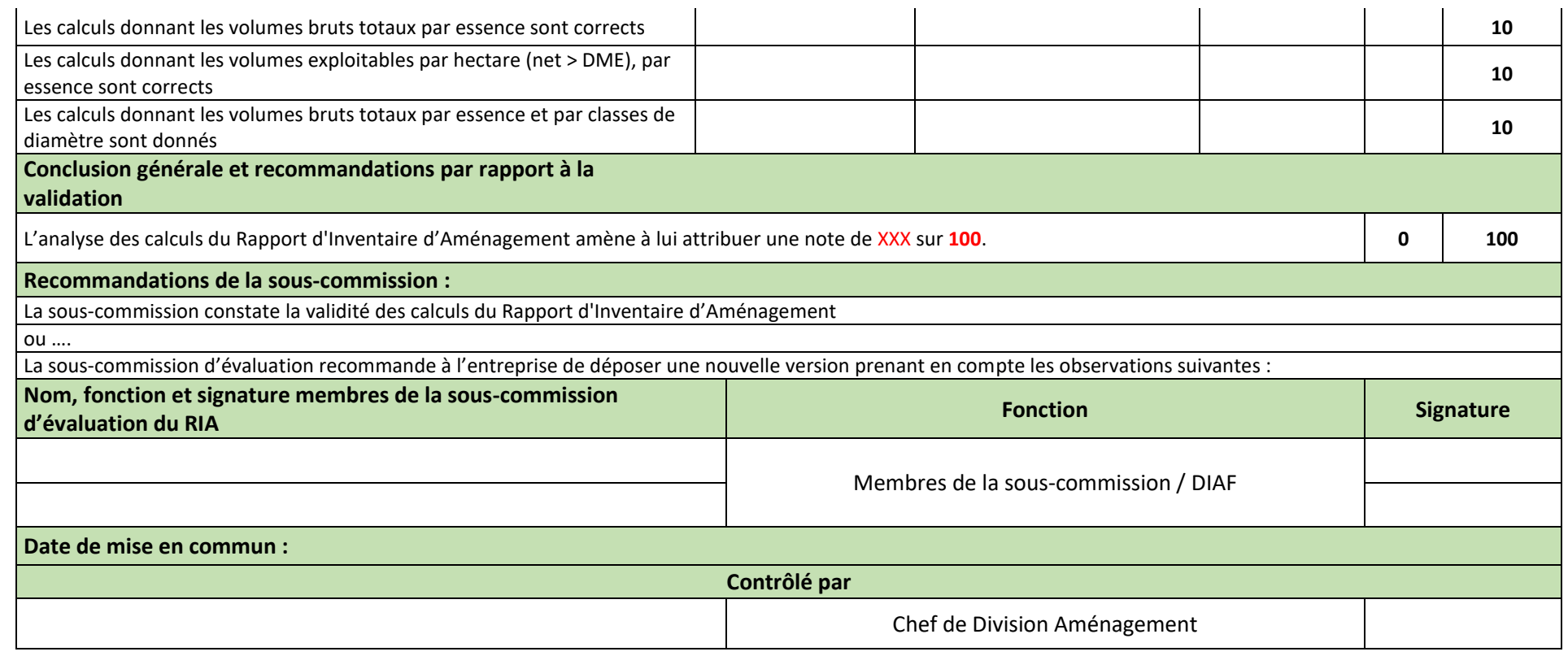

**Vu et Approuvé par:**

**Le Directeur Chef de Service**

#### **Prénom NOM POSTNOM**

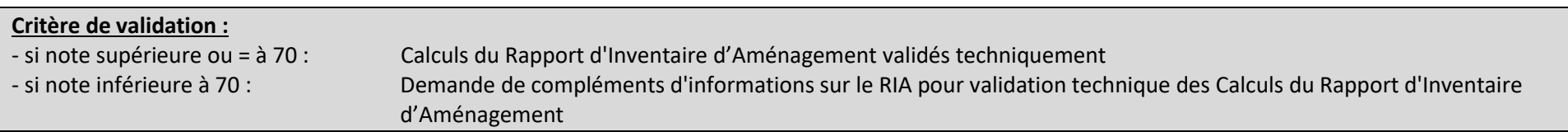

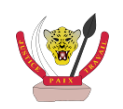

## <span id="page-44-0"></span>Annexe 4. Formulaire de vérification et d'approbation du Rapport d'Inventaire d'Aménagement Forestier

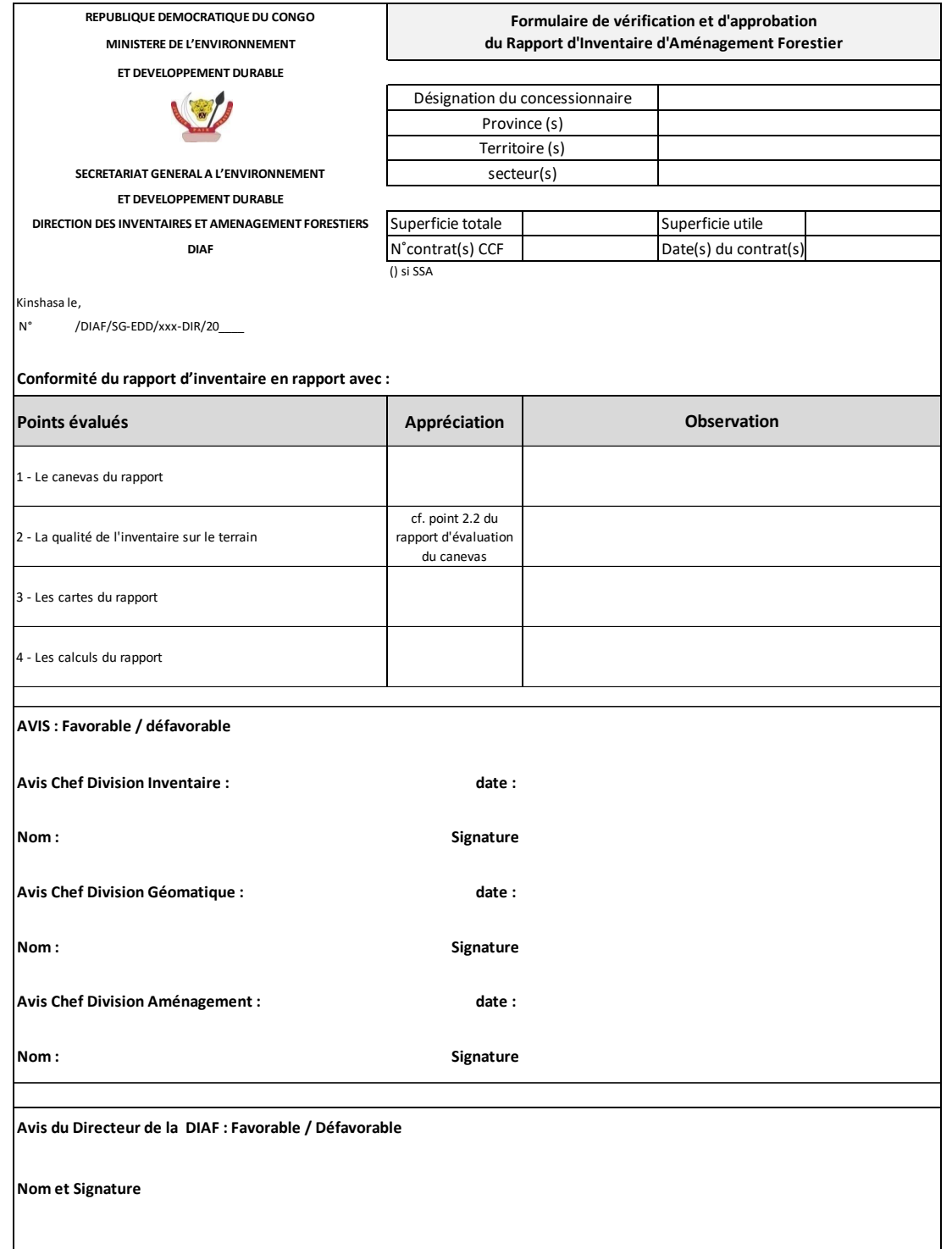

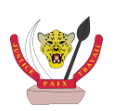

### <span id="page-45-0"></span>Annexe 5. Attestation de conformité du Rapport d'Inventaire d'Aménagement Forestier

**REPUBLIQUE DEMOCRATIQUE DU CONGO** Kinshasa, le **Ministère de l'Environnement et Développement Durable**

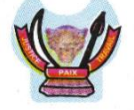

**N° SG/EDD/20\_\_**

**Secrétariat Général à l'Environnement et Développement Durable Le Secrétaire Général**

#### **Transmis copie pour information à :**

- Son Excellence Monsieur le Ministre de l'Environnement et Développement Durable.
- Monsieur le Directeur-Chef de Service des Inventaires et Aménagement Forestiers (DIAF)
- Monsieur le Directeur-Chef de Service de la Gestion Forestière (DGF)  **(Tous) à Kinshasa/Gombe**

---------------------------------------------------------------

**A Monsieur** 

#### **Objet : Notification d'acceptation de votre Rapport d'Inventaire d'Aménagement**

**Monsieur** 

Votre société a introduit auprès du Ministère de l'Environnement et Développement Durable le Rapport d'Inventaire d'Aménagement de sa concession forestière …… pour validation.

Suite à l'avis favorable donné par la Direction des inventaires et Aménagement Forestiers (DIAF), je vous notifie que celui-ci est techniquement approuvé par le Ministère. Pour votre référence, veuillez trouver en annexe l'attestation de conformité dudit rapport ainsi que les rapports d'évaluation dudit rapport.

Veuillez agréer, **Monsieur ……………………………..**, l'expression de mes sentiments distingués.

### *« Prénom NOM POSTNOM »*

*Secrétaire Général*

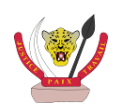

*République Démocratique du Congo* **-----------------------------------------------------**

### **MINISTERE DE L'ENVIRONNEMENT ET DEVELOPPEMENT DURABLE**

#### ------------------------------------------- **SECRETARIAT GENERAL A L'ENVIRONNEMENT ET DEVELOPPEMENT DURABLE**

#### **ATTESTATION DE CONFORMITE DU RAPPORT D'INVENTAIRE D'AMENAGEMENT FORESTIER DE :**

#### **(NOM DE L'ENTREPRISE) (N° CONTRAT(S) DE CONCESSION(S) FORESTIERE(S))**

Je soussigné, **« Prénom NOM POSTNOM »**, Secrétaire Général à l'Environnement et Développement Durable, atteste par la présente que les services techniques compétents de la DIAF ont examiné la demande d'approbation du Rapport d'Inventaire d'Aménagement introduite par l'entreprise forestière identifiée comme suit :

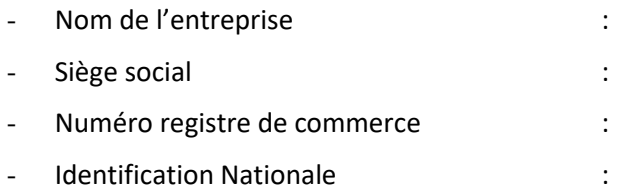

Après avoir pris connaissance dudit dossier et analysé ses éléments constitutifs, notamment la conformité du canevas dudit rapport, celles des calculs liés aux effectifs et aux volumes des essences inventoriées, ainsi que celles des cartes l'accompagnant, le Secrétariat Général à l'Environnement et Développement Durable approuve ce Rapport d'Inventaire d'Aménagement de la concession forestière (ou SSA) ci-après présentée :

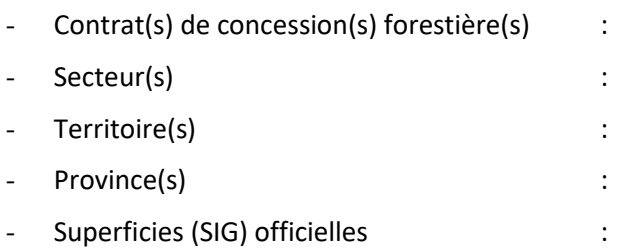

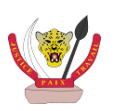

Ce Rapport d'Inventaire d'Aménagement est déclaré conforme aux prescriptions du Guide Opérationnel portant sur le canevas commentée du Rapport d'Inventaire d'Aménagement Forestier. Les éléments contrôlés sont présentés en page suivante.

En foi de quoi, la présente attestation de conformité lui est délivrée pour servir et faire valoir ce que de droit.

Kinshasa, le  $_{-}/_{-}/20_{-}$ 

### *« Prénom NOM POSTNOM »*

*Secrétaire Général*

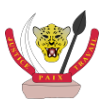

J.

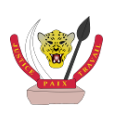

Version initiale : Juillet 2007 & Novembre 2009

Version révisée : Octobre 2016

Document rédigé dans le cadre du projet d'appui à la gestion durable des forêts de RDC **AGEDUFOR**.

Le Projet **AGEDUFOR** est mis en œuvre par le groupement Oréade-Brèche / FRMi / EGIS-International, pour le compte de la Direction des Inventaires et Aménagement Forestiers (DIAF) du Ministère de l'Environnement et Développement Durable de RDC (MEDD) et de l'Agence Française de Développement (AFD).

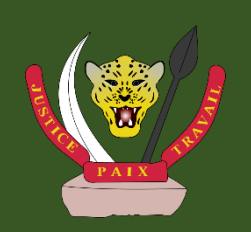

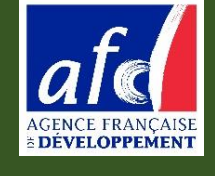

*Photo de couverture : FRMi*

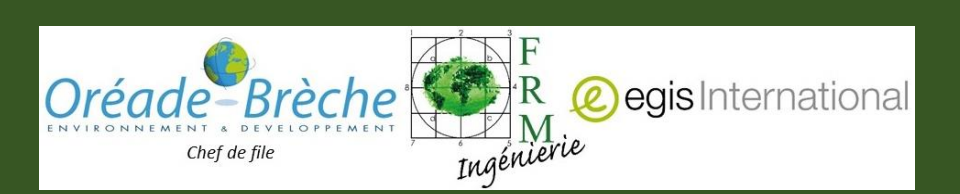

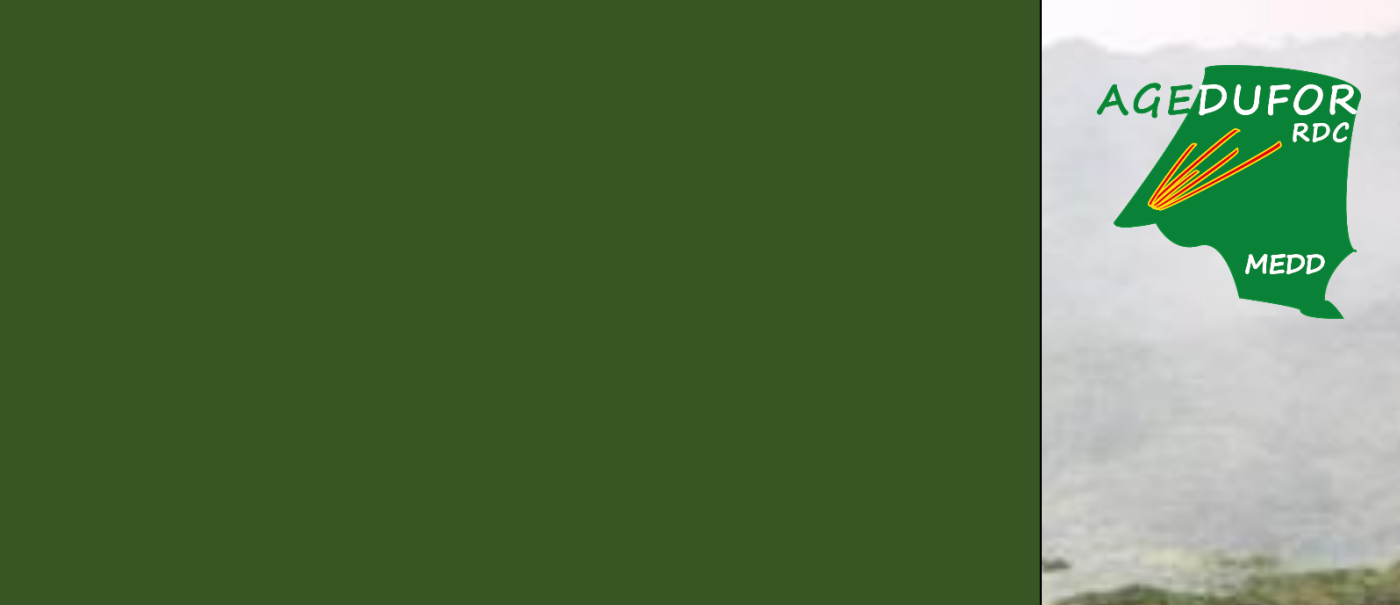